Министерство образования, науки и молодежи Республики Крым Государственное бюджетное профессиональное образовательное учреждение Республики Крым

«Симферопольский колледж сферы обслуживания и дизайна»

УТВЕРЖДАЮ Председатель Методического совета ГБПОУ РК «Симферопольский колледж сферы обслуживания и дизайна» Протокол № 1 OT «27» abyg2020 г.

А.А.Сиверс

## Методические рекомендации по выполнению практических занятий

# ПО МДК 03.01 "ЭКСПЛУАТАЦИЯ КОНТРОЛЬНО-КАССОВОЙ

#### ТЕХНИКИ"

основной профессиональной образовательной программы среднего профессионального образования

> по профессии 38.01.02 Продавец, контролер-кассир

> > г.Симферополь 2020

## **Методические рекомендации**

по выполнению практических занятий по МДК.03.01 "Эксплуатация контрольно-кассовой техники" для профессий среднего профессионального образования с учетом требований Федерального государственного образовательного стандарта среднего профессионального образования по профессии **38.01.02 Продавец, контролеркассир**

**Разработчик:** Государственное бюджетное профессиональное образовательное учреждение Республики Крым «Симферопольский колледж сферы обслуживания и дизайна»

Преподаватель высшей квалификационной категории, Егорова Татьяна Георгиевна

# **Содержание**

- 1.Пояснительная записка
- 2.Паспорт
- 3.Требования к результатам освоения
- 4.Правила оформления практических занятий
- 5.Критерии оценки выполненного задания
- 6.Список литературы

#### **1. Пояснительная записка**

Методические рекомендации предназначены для овладения обучающимися умений и навыков практических занятий по эксплуатации контрольно-кассовой техники (ККТ) и обслуживания покупателей

Перечень тем соответствует рабочей программе ПМ.03 "Работа на контрольнокассовой технике и расчеты с покупателями"

разработана на основе Федерального государственного образовательного стандарта среднего профессионального образования по профессии

#### **38.01.02 Продавец, контролер-кассир**

Темы включают в себя практические занятия.

Каждое занятие имеет унифицированную структуру, включающую определение его целей, подготовительную работу обучающегося к нему, средства обучения, в отдельных случаях - объекты исследования, а также задания (от 2 до 6) и заключение. Благодаря такой структуре занятий обучающийся получает возможность овладеть дополнительными умениями оформлять результаты исследований, составлять таблицы, анализировать и обобщать их, делать заключения, что служит подготовительным этапом для выполнения более сложных исследовательских работ (курсовых, дипломных). При выполнении практических занятий основным методом обучения является самостоятельная работа обучающегося с индивидуализацией заданий под управлением преподавателя.

Индивидуализация обучения достигается за счет выдачи обучающимся индивидуальных заданий, разнообразие которых осуществляется за счет подбора многовариантных комплектов с типами ККТ, ситуационных задач и других средств обучения.

Индивидуализация обучения достигается также за счет обсуждения результатов выполнения заданий каждым обучающимся. При этом обучающийся приобретает умения докладывать, аргументировать и слушать.

Оценка преподавателя выполненной обучающимся работы осуществляется по результатам выполнения заданий и оформлению работы.

# **2. ПАСПОРТ МЕТОДИЧЕСКИХ РЕКОМЕНДАЦИЙ ПО МДК.03.01. "Эксплуатация контрольно-кассовой техники "**

## **2.1. Область применения методических рекомендаций**

 Методические рекомендации предназначены для изучения и выполнения практических занятий по МДК 03.01"Эксплуатация контрольно-кассовой техники" в пределах основной профессиональной образовательной программы среднего профессионального образования на базе основного общего образования с получением среднего общего образования.

## **2.2. Цели и задачи методических рекомендаций:**

Цель методических рекомендаций: оказание помощи обучающимся в выполнении самостоятельной работы по профессиональному модулю ПМ.03 ""Работа на контрольно-кассовой технике и расчеты с покупателями"

Методические рекомендации основаны на требованиях к знаниям, умениям и навыкам обучающихся, предусмотренных государственным стандартом и содержат работы, которые позволят обучающимся самостоятельно овладеть фундаментальными знаниями, профессиональными умениями и навыками деятельности по профилю подготовки, опытом творческой и исследовательской деятельности, и ориентированы на достижение целей.

## **2.3. Методические рекомендации должны помочь обучающимся:**

осуществлять подготовку ККТ различных видов;

работать на ККТ различных видов: автономных, пассивных системных, активных системных (компьютеризированных кассовых машинах  $-$  POS терминалах), фискальных регистраторах;

устранять мелкие неисправности при работе на ККТ; распознавать платежеспособность государственных денежных знаков; осуществлять заключительные операции при работе на ККТ; оформлять документы по кассовым операциям; соблюдать правила техники безопасности;

На практических занятиях будут использоваться методы активного обучения и различные формы контроля самостоятельной работы обучающихся, направленные на развитие их исполнительности и творческой активности.

В начале занятия преподаватель проверяет теоретическую подготовку студентов по теме практического занятия и дает разъяснения по выполнению работ.

На каждом занятии в группе назначается дежурный обучающийся, в обязанности которого входит получение учебно-методической и нормативной литературы, инструкционных карт, а также обеспечение порядка в лаборатории.

По окончании выполнения работ обучающиеся обсуждают полученные результаты под руководством преподавателя и представляют ему на подпись рабочие тетради с оформленными работами.

## 1. **Цели изучения дисциплины:**

формирование знаний, умений и приобретение компетенций в области устройства и эксплуатации ККТ.

**Задачи дисциплины**– углубленное ознакомление обучающихся со следующими вопросами:

-типами ККТ;

-устройство разных типов;

-особенности работы на разных типах ККТ;

-простейших неисправностях, причинах и их устранении;

-распознавание платежеспособности государственных денежных знаков;

-порядком ведения журнала кассира-операциониста;

-безопасные приемы работы;

-способы расчетов с покупателями;

-противокражные устройства;

-сканеры штриховых кодов.

# **3. Требования к результатам освоения**

В результате изучения профессионального модуля обучающийся должен:

# **иметь практический опыт:**

эксплуатации контрольно-кассовой техники (ККТ) и обслуживания покупателей;

## **уметь:**

осуществлять подготовку ККТ различных видов;

работать на ККТ различных видов: автономных, пассивных системных, активных системных (компьютеризированных кассовых машинах – POS терминалах), фискальных регистраторах;

устранять мелкие неисправности при работе на ККТ;

распознавать платежеспособность государственных денежных знаков;

осуществлять заключительные операции при работе на ККТ;

оформлять документы по кассовым операциям;

соблюдать правила техники безопасности;

#### **знать:**

документы, регламентирующие применение ККТ;

правила расчетов и обслуживания покупателей;

типовые правила обслуживания эксплуатации ККТ и правила регистрации; классификацию устройства ККТ;

основные режимы ККТ;

особенности технического обслуживания ККТ;

признаки платежеспособности государственных денежных знаков, порядок получения, хранения и выдачи денежных средств, отличительные признаки платежных средств безналичного расчета;

правила оформления документов по кассовым операциям.

## **Результаты освоения модуля, подлежащие проверке**

Профессиональные и общие компетенции

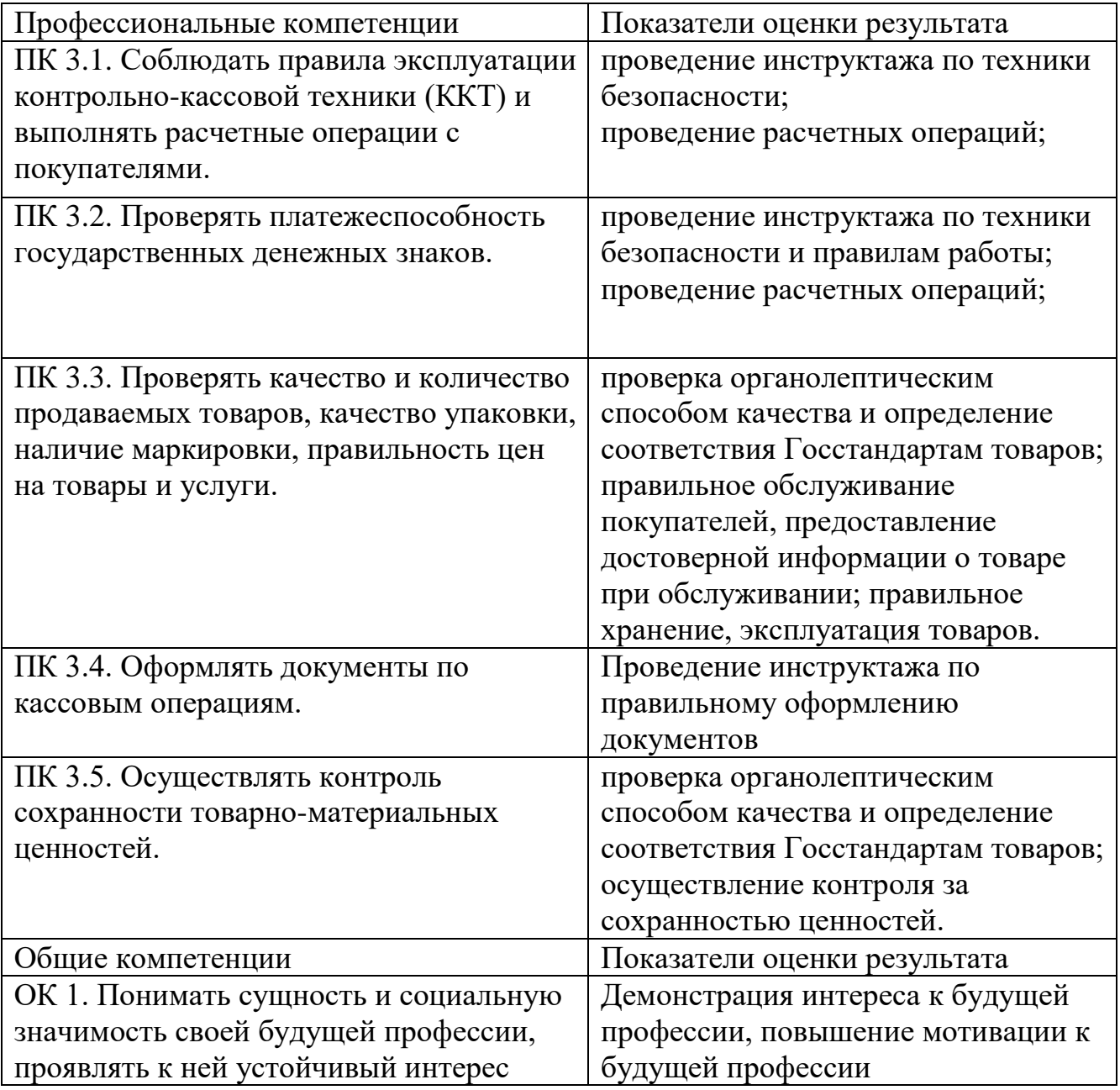

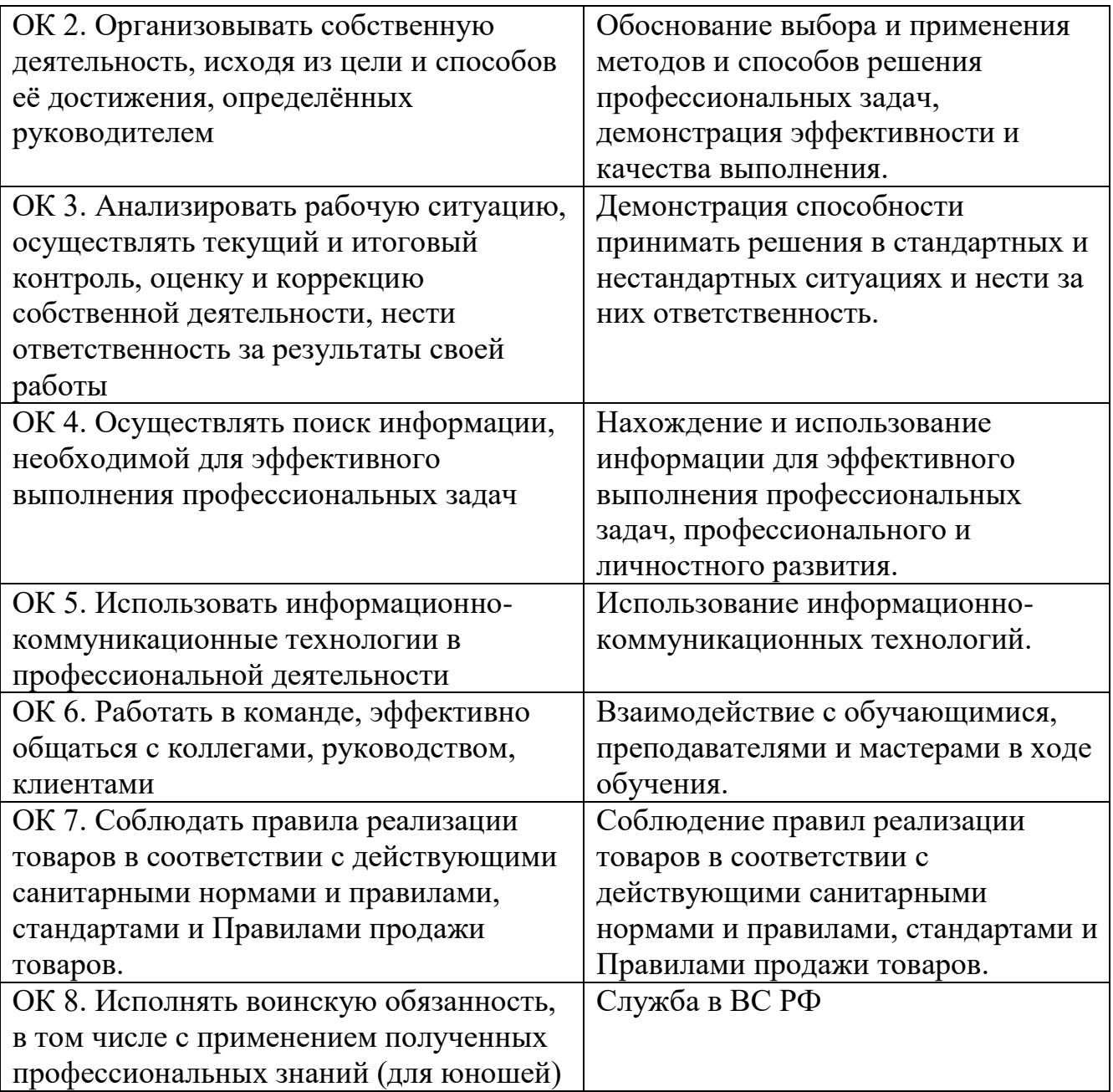

# **4. Правила оформления работы**

1.Практические занятия оформляются в отдельной тетради для практических занятий.

2. Обучающийся должен четко написать название работы, ее цель, материально-техническое обеспечение, объекты и результаты исследования. Если предусмотрено оформление работ в виде таблиц, то необходимо все результаты занести в таблицу в тетради. После каждого занятия или в конце работы должно быть сделано заключение с обобщением, систематизацией или обоснованием результатов исследований.

3. В конце работы преподаватель ставит оценку или факт выполнения работы с подписью.

Итоговым контролем выполнения практических занятий является зачет каждой работы по результатам ее выполнения с получением допуска к экзамену на последнем занятии.

При проведении зачетов целесообразно задавать теоретические контрольные вопросы по теме, предназначенные для обоснования полученных результатов или заключений.

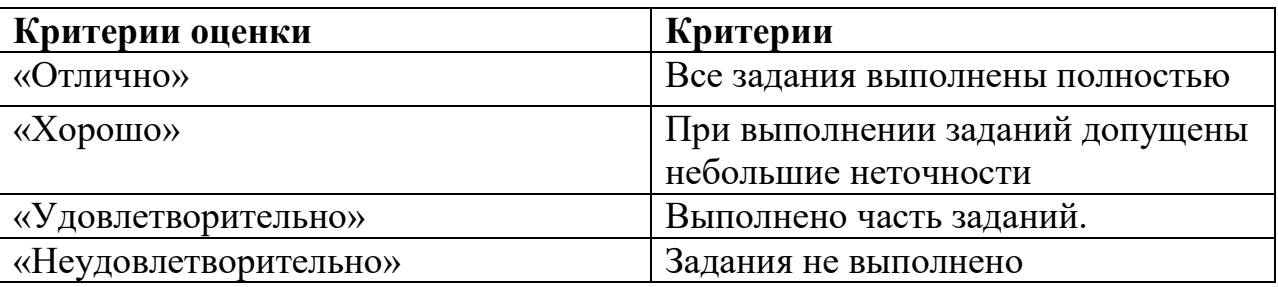

#### **Практическое занятие № 1**

**Тема: Изучение основных понятий и определений закона**

#### **Цель: «Изучение законодательных документов, регламентирующих применение контрольно-кассовой техники»**

**Пособия**: Письменные принадлежности; Нормативные документы

#### **Содержание занятия:**

1. Знакомство с законодательными документами, регламентирующими применение контрольно-кассовой техники.

2. Сделать выводы.

#### **Теоретическая часть:**

При осуществлении торговых операций с применением контрольно-кассовых машин следует руководствоваться следующими документами:

1. Федеральным законом РФ «О применении контрольно-кассовых машин при осуществлении наличных денежных расчетов и (или) расчетов с использование платежных карт» от 22.05.2003 № 54-ФЗ.

2. Указом Президента РФ от 16 февраля 1993 г. № 224 «Об обязательном применении контрольно-кассовых машин предприятиями, учреждениями и организациями всех форм собственности при осуществлении расчетов с населением».

3. Приказом Госналогслужбы РФ от 22 июня 1995 г. № ВГ-3-14/36 «Об утверждении порядка регистрации контрольно-кассовых машин в налоговых органах» (далее по тексту ― Приказ).

4. Положением по применению контрольно-кассовых машин при осуществлении денежных расчетов с населением, утвержденным Постановлением Правительства РФ от 30.07.93 № 745 (с изм. и доп., утвержденными Постановлением Правительства РФ от 7 08 98  $N_2$  904).

5. Типовыми правилами эксплуатации контрольно-кассовых машин при осуществлении денежных расчетов с населением, утвержденными Минфином России от 30.08.93 № 104, а также нормативно-инструктивными материалами по применению контрольно-кассовых машин.

6. Положением о порядке ведения государственного реестра контрольно-кассовых машин, используемых на территории Российской Федерации, утвержденным решением ГМЭК от 22 октября 1993 г., протокол № 3.

7. Положением о порядке продажи, технического обслуживания и ремонта контрольно-кассовых машин в Российской Федерации, утвержденное решением ГМЭК от 6 марта 1995 г., протокол № 2/18-95 (доведено письмом Госналогслужбы РФ от 16 мая 1995 г. № ЮБ-6-14/276 «О решениях государственной межведомственной экспертной комиссии по контрольно-кассовым машинам»).

8. Положением о регистрации и применении контрольно-кассовой техники, используемой организациями и индивидуальными предпринимателями (Постановление Правительства РФ от 23.07.2007 № 470).

9. Иными нормативными правовыми актами.

Особое значение имеют документы, разработанные и утвержденные Государственной налоговой службой РФ.

Основные документы регламентируют работу на кассовой машине, расчеты с покупателями, кассовые операции, порядок ввода машин в эксплуатацию, техническое обслуживание и контроль за их эксплуатацией. При денежных расчетах с покупателями применяются модели (типы) ККМ, допускаемые к использованию на территории Российской Федерации и внесенные в Государственный реестр.

*Федеральный закон РФ «О применении контрольно-кассовых машин при осуществлении наличных денежных расчетов и (или) расчетов с использование платежных карт» от 22.05.2003 № 54-ФЗ*

Федеральный закон определяет следующие основные понятия:

1. Контрольно-кассовая техника, используемая при осуществлении наличных денежных расчетов и (или) расчетов с использованием платежных карт (далее – контрольнокассовая техника); контрольно-кассовые машины, оснащенные фискальной памятью, электронно-вычислительные машины, в том числе персональные, программно-технические комплексы.

2. Наличные денежные расчеты ― произведенные с использованием средств наличного платежа расчеты за приобретенные товары, выполненные работы, оказанные услуги.

3. Фискальная память ― комплекс программно-аппаратных средств в составе контрольно-кассовой техники, обеспечивающих некорректируемую ежесуточную (ежесменную) регистрацию и энергонезависимое долговременное хранение итоговой информации, необходимой для полного учета наличных денежных расчетов и (или) расчетов с использованием платежных карт, осуществляемых с применением контрольно-кассовой техники, в целях правильного исчисления налогов.

4. Фискальный режим ― режим функционирования контрольно-кассовой техники, обеспечивающий регистрацию фискальных данных в фискальной памяти.

5. Фискальные данные ― фиксируемая на контрольной ленте и в фискальной памяти информация о наличных денежных расчетах и (или) расчетах с использованием платежных карт.

6. Государственный реестр контрольно-кассовой техники (далее Государственный реестр) ― перечень сведений о моделях контрольно-кассовой техники, применяемой на территории Российской Федерации.

Законом РФ определено, что наличные денежные расчеты и (или) расчеты с использованием платежных карт в случаях продажи товаров, выполнения работ или оказания услуг на территории Российской Федерации производятся всеми организациями и индивидуальными предпринимателями с обязательным применением контрольно-кассовых машин (ККМ), включенных в Государственный реестр ККМ, используемых на территории Российской Федерации. В случае исключения из Государственного реестра ранее

применявшихся моделей контрольно-кассовой техники их дальнейшая эксплуатация осуществляется до истечения нормативного срока их амортизации. Следовательно, при исключении модели контрольно-кассовой техники из Государственного реестра ее дальнейшая эксплуатация в пределах нормативного срока амортизации является правомерной.

Согласно закону организации и индивидуальные предприниматели могут осуществлять наличные денежные расчеты и (или) расчеты с использованием платежных карт без применения контрольно-кассовой техники в случае оказания услуг населению при условии выдачи ими соответствующих бланков строгой отчетности.

Порядок утверждения формы бланков строгой отчетности, приравненных к кассовым чекам, а также порядок их учета, хранения и уничтожения устанавливается Правительством Российской Федерации.

Согласно закону ККМ, используемые для наличных денежных расчетов, должны быть зарегистрированы в налоговых органах по месту учета организации или индивидуального предпринимателя в качестве налогоплательщика. ККМ должна быть исправна, опломбирована в установленном порядке, а также иметь фискальную память и эксплуатироваться в фискальном режиме.

Закон определяет обязанности налоговых органов в осуществлении контроля за соблюдением правил использования ККМ; проверки документов, связанных с применением ККМ.

*Положение по применению контрольно-кассовых машин при осуществлении денежных расчетов с населением (в ред. Постановления Правительства РФ от 07.08.98 № 904)*

Советом министров ― Правительством Российской Федерации Постановлением от 30 июля 1993 года № 745 утверждено «Положение по применению контрольно-кассовых машин при осуществлении денежных расчетов с населением» (в редакции Постановления Правительства Российской Федерации от 07.08.98 г. № 904).

Положение определяет права Государственной межведомственной экспертной комиссии по контрольно-кассовым машинам (далее именуется Комиссия) по утверждению технических требований к ККМ, технических требований к фискальной памяти. Комиссия также имеет право утверждать правила эксплуатации ККМ, определять порядок продажи, технического обслуживания и ремонта ККМ в Российской Федерации.

В Положении определены требования к реквизитам, печатаемым на чеке и/или подкладном документе.

· на выдаваемом покупателям (клиентам) чеке или вкладном (подкладном) документе должны отражаться следующие реквизиты:

- · наименование организации;
- · идентификационный номер организации-налогоплательщика;
- · заводской номер контрольно-кассовой машины;
- · порядковый номер чека;
- · дата и время покупки (оказания услуги);
- · стоимость покупки (услуги);
- · признак фискального режима.

На выдаваемом покупателям (клиентам) чеке или вкладном (подкладном) документе, контрольных лентах могут содержаться и другие данные, предусмотренные техническими требованиями к контрольно-кассовым машинам, с учетом особенностей сфер их применения.

Согласно Положению контрольно-кассовые машины должны проходить проверку исправности ежегодно в январе-феврале.

Не допускаются к применению контрольно-кассовые машины, на которых отсутствует либо повреждена пломба центра технического обслуживания, отсутствуют маркировка предприятия-изготовителя или одно из средств визуального контроля.

Положение также определяет неисправности, при которых применение ККМ не допустимо.

Неисправной считается контрольно-кассовая машина, которая:

· не печатает, печатает неразборчиво или не полностью печатает на чеке реквизиты, предусмотренные в пункте 4 настоящего Положения;

· не печатает, печатает неразборчиво или не полностью печатает контрольную ленту или другие документы, предусмотренные техническими требованиями к контрольнокассовым машинам и их фискальной (контрольной) памяти;

· не выполняет или выполняет с ошибками операции, предусмотренные техническими требованиями к контрольно-кассовым машинам и их фискальной (контрольной) памяти;

не позволяет получить данные, содержащиеся в фискальной (контрольной) памяти, необходимые для осуществления контроля налоговым органом;

*Положение о регистрации и применении контрольно-кассовой техники, используемой организациями и индивидуальными предпринимателями (Постановление Правительства РФ от 23.07.2007 № 470)*

Положение определяет требования, предъявляемые к контрольно-кассовой технике, используемой организациями и индивидуальными предпринимателями, порядок и условия ее регистрации и применения при осуществлении наличных денежных расчетов и (или) расчетов с использованием платежных карт в случаях продажи товаров, выполнения работ или оказания услуг на территории Российской Федерации. Положение не распространяется на контрольно-кассовую технику, используемую кредитными организациями при совершении кассовых операций, в части норм, устанавливающих порядок и условия ее регистрации в налоговых органах.

Положение определяет требования к контрольно-кассовой технике, её эксплуатации. Согласно Положению ККТ должна иметь паспорт установленного образца; идентификационный знак установленного образца; марки-пломбы установленного образца и эксплуатационную документацию; соответствовать образцу, представленному в Федеральное агентство по промышленности при внесении сведений о модели контрольно-кассовой техники в Государственный реестр.

ККТ должна соответствовать техническим характеристикам и параметрам функционирования контрольно-кассовой техники Министерства промышленности и энергетики Российской Федерации по согласованию с Министерством финансов Российской Федерации, Министерством экономического развития и торговли Российской Федерации и Федеральной службой безопасности Российской Федерации.

Паспорт контрольно-кассовой техники содержит сведения об этой технике, в том числе отметки о ее регистрации, перерегистрации и снятии с регистрации в налоговом органе, вводе в эксплуатацию, проверке исправности, ремонте, техническом обслуживании, замене программно-аппаратных средств, установке средств визуального контроля, наклеивании марок-пломб и выводе из эксплуатации данной техники.

Идентификационный знак контрольно-кассовой техники содержит наименование модели контрольно-кассовой техники и ее заводской номер. Образец идентификационного знака утверждается Министерством промышленности и энергетики Российской Федерации. **Порядок выполнения работы:**

- 1. Ознакомиться с теоретическим положением практической работы.
- 2. Ознакомиться с вопросами.
- 3. Выполнить задания и ответить на вопросы.

#### **Практическая часть:**

1. Сделать выводы .

#### *Выводы*

*1. При осуществлении наличных денежных расчётов и (или) расчётов с применением платёжных карт предприятия обязаны применять контрольно-кассовую технику.*

*2. Применяемая ККТ должна быть включена в реестр ККМ.*

*3. ККТ необходимо регистрировать в налоговых органах по месту учета организации.*

*4. ККТ должна быть исправна, опломбирована в установленном порядке, а также иметь фискальную память и эксплуатироваться в фискальном режиме.*

*5. ККТ ставится на учет в центрах технического обслуживания, и проходить проверку исправности ежегодно в январе-феврале.*

*6. Нормативные документы определяют требования к реквизитам, печатаемым на чеке и/или подкладном документе.*

*7. Не допускаются к применению контрольно ― кассовые машины, на которых отсутствует либо повреждена пломба центра технического обслуживания, отсутствуют маркировка предприятия-изготовителя или одно из средств визуального контроля.*

## **Практическое занятие №2**

#### **Тема: «Ознакомление с правилами регистрации контрольно-кассовой техники в налоговых органах»**

**Цель:**1. Знакомство с правилами регистрации контрольно-кассовой техники.

2. Заполнение заявления на регистрацию ККМ.

**Пособия:** канцелярские принадлежности, инструкция. Бланк заявления на регистрацию ККТ.

#### **Теоретическая часть:**

#### **Список документов для регистрации ККМ в ИФНС РФ**

- Заявление установленного образца (для организаций печать обязательна!).
- Документы на приобретение ККМ: кассовый и товарный чеки или кассовый чек, накладная, счет-фактура или платежное поручение, накладная, счет-фактура.
- Формуляр (технический паспорт) ККМ с отметкой центра технического обслуживания (ЦТО) о вводе ККМ в эксплуатацию, об установленных голограммах - средствах визуального контроля (СВК).
- Паспорт версии модели ККМ и дополнительного листа к паспорту версии и (и их копии).
- Договор (и копия) с ЦТО на техническое обслуживание ККМ.
- Журнал кассира- операциониста по форме КМ-4 прошнурованный, пронумерованный, заверенный печатью предприятия и подписью руководителя.
- Журнал учета вызовов технических специалистов и регистрации выполненных работ по форме КМ-8, прошнурованный, пронумерованный, заверенный печатью предприятия и подписью руководителя.
- Свидетельство о постановке предприятия на налоговый учет- ИНН(оригинал и копия)
- Свидетельство о государственной регистрации ОГРН (оригинал и копия)
- Договор аренды на место установки ККМ(оригинал и копия)
- Для ввода в эксплуатацию в ИМНС наличие кассового аппарата обязательно!

#### **Порядок выполнения работы:**

- 1. Ознакомиться с теоретическим положением практической работы.
- 2. Выполнить задания по заполнению заявления о регистрации ККТ.

#### **Практическая часть:**

**1. Заполнить заявление на регистрацию ККМ.**

**Представляется в налоговою инспекцию:** 7602- Дзержинская НИ (на ул. Некрасова ) , 7603 - Заволжская(пр-т Авиаторов)

7604 - Кировская (межрайонная) (Свободы д.46, казармы), 7605- Ленинская НИ( пр.Октября, д.56), 7607- Межрайонная (ул. Корабельная д.1).

**Вид документа:** Если ККТ регистрируется впервые, то ставится 1, остальные прочерки. При перерегистрации ставится 2 и, через дробь, указываются возможные причины перерегистрации. (Расшифровка на самой форме ниже) Например, если вы только регистрируете новый блок ЭКЛЗ, то вид документа =  $2/22122$ . А если вы переносите кассу в другое место и меняете центр технического обслуживания, то 2/1 1 2 2 2.)

**Наименование, ФИО пользователя:** Название организации, например ООО "Рога и копыта", ИП Левашов И.И. (150115 Джержинская НИ требует чтобы вместо ИП всегда стояло Индивидуальный предприниматель. Иначе заставляет переписывать заявление)

**Код вида экономической деятельности:** Если вы знаете свой код, то можете поставить. Иначе можно не заполнять.

#### **Заявление представлено, номер контактного телефона:**

Очевидно .**На** 003 листах,**С приложением документов**: Примерно посчитать количество прочих подаваемых бумажек. Для замены ЭКЛЗ я насчитал 005.

**Доверенность и полноту...подтверждаю:** Для организации: Если заявление подает директор, то ставится 1, ФИО, подпись, печать, дата.

Если заявление подает не директор, то 2, выписывается доверенность за подписью директора в организацию - налоговую инспекцию на регистрационные действия с ККТ.

Для ИП если заявление подает не сам предприниматель, то доверенность должна быть оформлена нотариально.

**Сведения о регистрации ККТ в НИ**: Не заполняется. Налоговый инспектор сам заполняет эту часть заявления по данным из своей базы.

#### **Страница 2**

#### **Модель ККТ, заводской номер, год выпуска:**

Очевидно. Модель можно указать без кавычек, заводской номер лучше указать с ведущими нулями. Все лучше всего списать из паспорта(формуляра) ККТ.

**Номер версии ККТ:** Смотрим на паспорте версии, в середине, в дисплейчике, например 01. Часть моделей кассовых аппаратов паспорта версии не имеют. (Например, Орион-100К, АМС-100К с середины 2014 г., почти все кассы с 2015 г.) В этом случае обязательно должен быть учетный талон или паспорт нового образца (с местом под отметки о заменах ЭКЛЗ и пр.)

**Серия и учетный номер идентификационного знака ККТ:** Это наклейка на каждом кассовом аппарате с двухмерным штрих- кодом, вторая часть которой вклеена еще и в формуляр.

**Номер паспорта ККТ:** После утверждения нового образца паспорта ККТ в этой строке

будет писаться его номер. Т.е. правильно было бы в этой графе ставить прочерки. Пока в этой графе пишется номер паспорта версии. (Тот, что вверху - справа, красными цифрами). (02.04.13 как обычно, у Джержинской НИ свой взгляд на заполнение документов: В этой строке она требует писать номенклатурный номер на формуляре. Рекомендую оставить поле пустым и дозаполнить в инспекции)

**Заводской номер ЭКЛЗ:** Можно списать с нового паспорта ЭКЛЗ. Для новых ККТ лучше дозаполнить эту строчку в НИ после ввода ККТ в эксплуатацию. Если вы штатно меняли ЭКЛЗ, убедитесь, что новый номер вписан в формуляр.

**Регистрационный номер ЭКЛЗ**: Номер нового блока, если регистрируется новый блок. Списывается с заполненного паспотра ЭКЛЗ или заполненного доп. листа. Так же есть на любом фискальном чеке. Для некотрых серий блоков ЭКЛЗ, заводской и регистрационный номера совпадают. **ККТ входит в состав терминала**: 2, три строчки ниже прочерки(если вы не счастливый владелец платежного терминала с встроенным ФР). **Лицо осуществляющее тех. поддержку: ИНН лица, осуществляющего тех. Поддержку.**

**Учетный и индивидуальный номер марки- пломбы:** Списываются с маркипломбы, наклеенной на ККТ. Причем, первым идет учетный номер, который находится внизу марки- пломбы. **Номер и год выпуска средств визуального контроля:** Другими словами, это голограммы сервисного обслуживания и госс. реестра. Каждый год на кассу клеится новый знак СО. (Старый действителен до июня) Наклеено на ККТ, вписано в формуляр.

#### **Страница 3**

**Адрес установки ККТ сверху:** Очевидно. Наименование места установки можно написать: Офис.

#### **Практическое занятие №3**

#### **Тема: Изучение Государственного реестра на ККТ**

**Цель:** Знакомство с государственным реестром контрольно-кассовой техники.

**Пособия:** канцелярские принадлежности, инструкция.

. Государственный реестр контрольно-кассовой техники (далее ― Государственный реестр) ― перечень сведений о моделях контрольно-кассовой техники, применяемой на территории Российской Федерации.

Законом РФ определено, что наличные денежные расчеты и (или) расчеты с использованием платежных карт в случаях продажи товаров, выполнения работ или оказания услуг на территории Российской Федерации производятся всеми организациями и индивидуальными предпринимателями с обязательным применением контрольно-кассовых машин (ККМ), включенных в Государственный реестр ККМ, используемых на территории Российской Федерации. В случае исключения из Государственного реестра ранее применявшихся моделей контрольно-кассовой техники их дальнейшая эксплуатация осуществляется до истечения нормативного срока их амортизации. Следовательно, при исключении модели контрольно-кассовой техники из Государственного реестра ее дальнейшая эксплуатация в пределах нормативного срока амортизации является правомерной.

Согласно закону организации и индивидуальные предприниматели могут осуществлять наличные денежные расчеты и (или) расчеты с использованием платежных карт без применения контрольно-кассовой техники в случае оказания услуг населению при условии выдачи ими соответствующих бланков строгой отчетности.

Порядок утверждения формы бланков строгой отчетности, приравненных к кассовым чекам, а также порядок их учета, хранения и уничтожения устанавливается Правительством Российской Федерации.

Согласно закону ККМ, используемые для наличных денежных расчетов, должны быть зарегистрированы в налоговых органах по месту учета организации или индивидуального предпринимателя в качестве налогоплательщика. ККМ должна быть исправна, опломбирована в установленном порядке, а также иметь фискальную память и эксплуатироваться в фискальном режиме.

#### **Порядок выполнения:**

Изучить документ.

Ответить на вопросы.

- 1. Как называется основной документ, регламентирующий применение ККТ?
- а) Закон о защите прав потребителя
- б) Закон о применении ККТ
- в) Налоговый кодекс
- 2. Какой кассовый документ является документом строгой отчетности?
	- а) отчет кассира-операциониста
	- б) журнал кассира-операциониста
	- в) расходный кассовый ордер

3. Какие документы должны быть при вводе ККМ в эксплуатацию?

- а) паспорт, журнал кассира-операциониста, отчетная ведомость
- б) отчетная ведомость
- в) паспорт
- 4. Что такое «фискальная память»?
- а) запоминающее устройство для хранения даты и времени работы машины
- б) запоминающее устройство для долговременного хранения денежной информации
- в) запоминающее устройство для обработки всех данных

Вывод: Оформить тетрадь.

#### **Практическое занятие №4**

**Тема:** Ознакомление с основными блоками ККМ

**Цель:** Знакомство с основными блоками контрольно-кассовой техники.

**Пособия:** канцелярские принадлежности, инструкция.

**Цель:** Формировать у обучающихся умение самостоятельно работать на ККТ, разбираться в конструктивных особенностях различных типов ККТ, видах клавиатуры, выработать ответственность за правильность расчетов при обслуживании покупателей; привить интерес к профессии; развитие умения логически мыслить, сравнивать, обобщать.

**Материально-техническое обеспечение:**задания для выполнения практического задания, разные типы ККТ.

#### **Содержание работы:**

*Задание 1***.** Изучить по кассовому аппарату конструктивные узлы ККТ, клавиатуру разных типов ККТ.

**Методические указания:** Изучить по кассовому аппарату конструктивные узлы ККТ, клавиатуру разных типов ККТ.

Результаты записать в таблицу:

Тип | Основные клавиши ККТ, их назначение, устройство

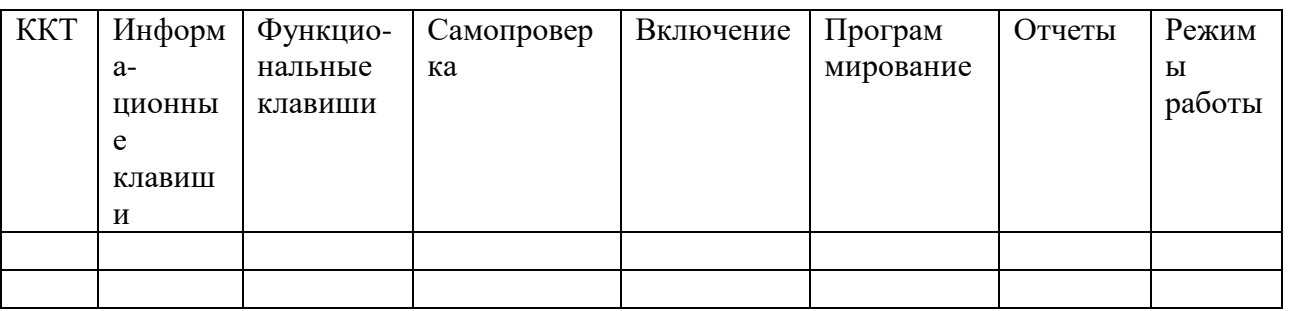

По результатам работы сделать вывод: расположение механизмов в РРО, их взаимосвязь.

## Ответить на вопросы

1. Сколько всего механизмов входит в состав ККТ?

2. Перечислите механизмы ККТ, расположенные на лицевой панели ККТ?

3. Какие механизмы находятся внутри ККТ?

4. Сколько всего индикаторов должно быть в ККТ?

5. Что входит в устройство печатающего механизма?

6. Назовите назначение клавиш С и АН?

7.Что делает кассир в случае внезапной остановки ККТ?

8. Нажатием какой клавиши осуществляется внесение разменной монеты на начало рабочего дня?

9. Какую роль играет фискальная память в ККТ?

10. Что такое регистратор расчетных операций?

11.В каком режиме работы производится самопроверка?

12. Как часто на протяжении рабочего дня выполняется Z отчет?

# После выполнения работы учащийся должен:

-Знать: механизмы ККТ, их назначение, устройство и взаимосвязь.

-Уметь: проводить обслуживание ККТ.

Домашнее задание: повторить тему "Основные блоки и механизмы ККТ

# Практическое занятие №5

Тема: Ознакомление с основными блоками ККМ

Цель: Знакомство с основными блоками контрольно-кассовой техники.

Пособия: канцелярские принадлежности, инструкция.

Цель: Формировать у обучающихся умение самостоятельно работать на ККТ, разбираться в конструктивных особенностях различных типов ККТ, видах клавиатуры, выработать ответственность за правильность расчетов при обслуживании покупателей; привить интерес к профессии; развитие умения логически мыслить, сравнивать, обобщать.

Материально-техническое обеспечение: задания для выполнения практического задания, разные типы ККТ.

# Содержание работы:

Задание 1. Изучить по кассовому аппарату конструктивные узлы ККТ, клавиатуру разных типов ККТ.

Методические указания: Изучить по кассовому аппарату конструктивные узлы ККТ, клавиатуру разных типов ККТ.

Результаты записать в таблицу:

Тип | Основные клавиши ККТ, их назначение, устройство

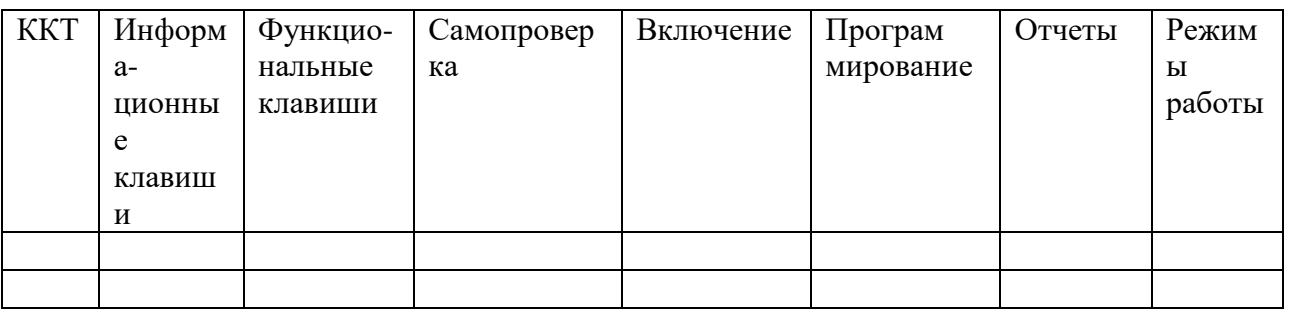

По результатам работы сделать вывод: расположение механизмов в РРО, их взаимосвязь.

## Ответить на вопросы

1. Сколько всего механизмов входит в состав ККТ?

2. Перечислите механизмы ККТ, расположенные на лицевой панели ККТ?

3. Какие механизмы находятся внутри ККТ?

4. Сколько всего индикаторов должно быть в ККТ?

5. Что входит в устройство печатающего механизма?

6. Назовите назначение клавиш С и АН?

7.Что делает кассир в случае внезапной остановки ККТ?

8. Нажатием какой клавиши осуществляется внесение разменной монеты на начало рабочего дня?

9. Какую роль играет фискальная память в ККТ?

10. Что такое регистратор расчетных операций?

11.В каком режиме работы производится самопроверка?

12. Как часто на протяжении рабочего дня выполняется Z отчет?

# После выполнения работы учащийся должен:

-Знать: механизмы ККТ, их назначение, устройство и взаимосвязь.

-Уметь: проводить обслуживание ККТ.

Домашнее задание: повторить тему "Основные блоки и механизмы ККТ Практическое занятие № 6

Тема занятия: Правила эксплуатации ККМ «Меркурий-115».

Цель: Формировать у обучающихся умение самостоятельно работать на ККТ, получать чеки на различных типах ККТ, выработать ответственность за правильность расчетов при обслуживании покупателей; привить интерес к профессии; развитие умения логически мыслить, сравнивать, обобщать.

Материально-техническое обеспечение: задания, разные типы ККТ; «Меркурий 115»

# Содержание работы:

Задание 1. Получить чеки разных видов на ККТ: нулевой; внесение разменной монеты; продажа товаров по кодам; отчет самопроверки; аннулирование покупки; обнуление кассы.

Заполнить таблицу:

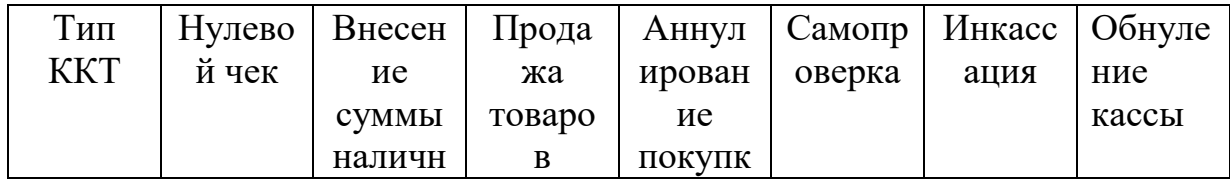

## Основные чеки

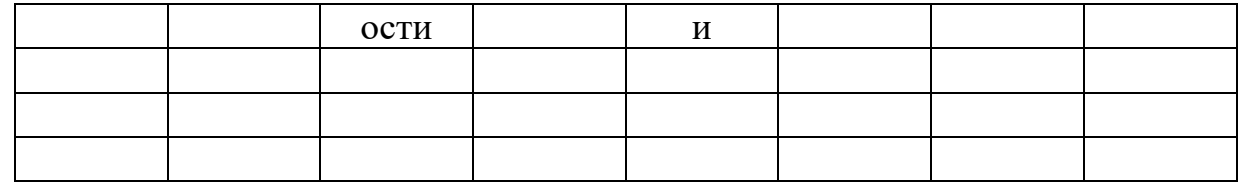

## Ответить на вопросы:

1. Сколько всего механизмов вхолит в состав ККТ?

2. Перечислите механизмы ККТ, расположенные на лицевой панели ККТ?

3. Какие механизмы находятся внутри ККТ?

4. Сколько всего индикаторов должно быть в ККТ?

5. Что входит в устройство печатающего механизма?

6. Назовите назначение клавиш С и АН?

7.Что делает кассир в случае внезапной остановки ККТ?

8. Нажатием какой клавиши осуществляется внесение разменной монеты на начало рабочего дня?

9. Какую роль играет фискальная память в ККТ?

10.Что такое ККТ?

11.В каком режиме работы производится самопроверка?

12. Как часто на протяжении рабочего дня выполняется Z отчет?

13. Вставить пропущенные слова:

Контрольно - кассовые машины - это технические средства, используемые для

, первичной обработки и ее на

чековой и контрольной лентах.

# V. Какой из перечисленных документов выдается покупателю:

А) кассовый чек;

Б) фискальный отчет;

В) отчет по кассирам;

Домашнее задание: повторить тему "Основные блоки и механизмы ККТ"

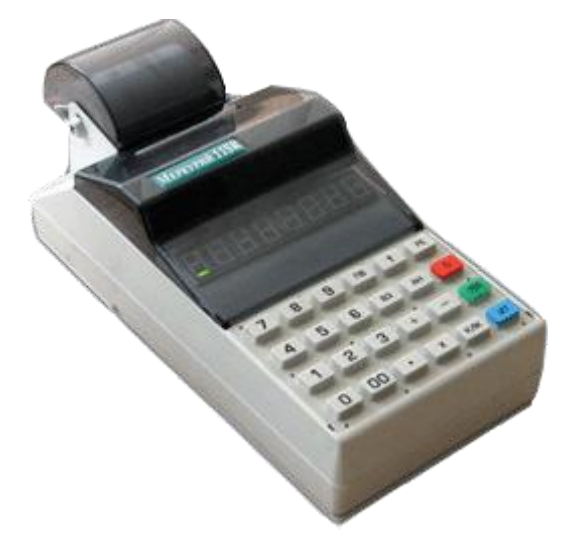

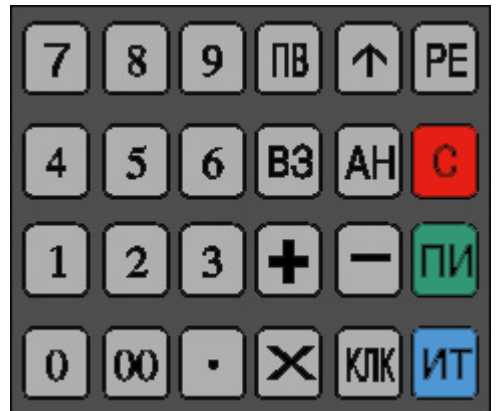

# МЕРКУРИЙ 115 Ф.

ФИСКАЛИЗАЦИЯ И ОТЧЕТЫ.

#### **1. Программирование заголовка.**

Нажать РЕ, - на индикаторе А---- , нажать ИТ,

На индикаторе – ПРОГ. 0, нажать 4 ИТ, на индикаторе L 1 XX,

Ввести по таблице кодов заголовок (до 24 символов, одна строка,

ИНН печатается сам после фискализации), ввод

производится нажатием ПИ,

Завершается ввод набором 255 и ПИ.

#### **2. Регистрация.**

(Предварительно снять Z-отчет.)

Включить ККМ удерживая РЕ, на индикаторе Н------,

Нажать ИТ, на индикаторе РНИ 0, нажать 1, ИТ, на

индикаторе 1dpxx.xx.xx ,

Ввести дату или нажать ПИ, на индикаторе номер ККМ, нажать ПИ,

На индикаторе РН -, (если рег. 4-хзначный) нажать ПИ, на индикаторе РН\_,

ввести рег номер и нажать ПИ, на индикаторе И-, ввести первые шесть (или

четыре) цифры ИНН, нажать ПИ, на индикаторе И\_ ,

ввести оставшиеся

цифры ИНН, нажать ПИ, на индикаторе ПН хх, ввести пароль налогового

инспектора и нажать ПИ, на индикаторе РЕГ х, (если все правильно)

нажать ИТ два раза. Печатается чек фискализации. Нажать

РЕ, на индикаторе

# ОП------.

#### **3. Ввод суммы.**

По требованию налогового пробить копейку, снять X, Z-отчеты.

#### **4. Фискальные отчеты.**

Включить ККМ удерживая РЕ, на индикаторе Н------, Набрать пароль налогового инспектора,

нажать ИТ, на индикаторе РНИ 0, нажать 2, ИТ, на

индикаторе dpxx.xx.xx ,

ввести дату (конечную!), нажать ПИ, на индикаторе 2dxx.xx.xx, ввести дату (начальную), нажать ПИ,

печатается краткий фискальный отчет (по датам), если вместо последнего ПИ нажать ИТ, - печатается полный отчет.

**3 – ИТ –отчет по номерам, 4-ИТ – отчет по фискализациям. Инструкция кассира на Меркурий 115 ф.**

#### **1. Кассовый режим (начало смены).**

Включить аппарат: на индикаторе "ОП", нажать "ИТ" на индикаторе "0.00" - это кассовый режим (можно бить чеки), пробиваемая сумма набирается цифровыми клавишами,

затем нажать "ПИ", затем либо набрать следующую сумму и опять "ПИ",

либо "ИТ", после чего заканчивается печать чека, чек можно оторвать.

Если надо считать сдачу, то перед тем как нажать «ИТ» – следует набрать сумму, , которую дает покупатель и затем нажать «ИТ». **2. Отчеты (конец дня).** Нажать "РЕ" на индикаторе "А", нажать "ИТ", на индикаторе "ПРОГ." нажать "ПИ", на индикаторе "СО", нажать "ИТ" печатается контрольная лента, на индикаторе "ПРОГ.", нажать "ПИ" 3 раза на индикаторе "Г", нажать "ИТ" печатается Z-отчет. "П" - это Х-отчет.

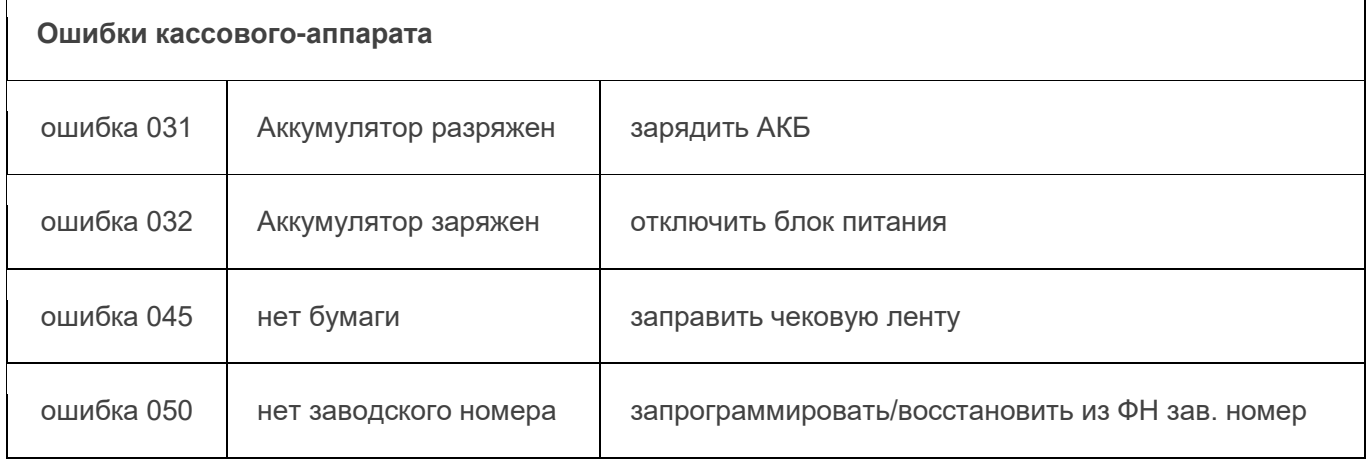

# **Практическое занятие № 7**

**Тема занятия:** Правила эксплуатации ККМ «Меркурий-130».

**Цель:** Формировать у обучающихся умение самостоятельно работать на ККТ, получать чеки на ККТ «Меркурий 130», выработать ответственность за правильность расчетов при обслуживании покупателей; привить интерес к профессии; развитие умения логически мыслить, сравнивать, обобщать.

**Материально-техническое обеспечение:**задания, разные типы ККТ; «Меркурий 130»

# **Содержание работы:**

*Задание 1***.** Получить чеки разных видов на ККТ: нулевой; внесение разменной монеты; продажа товаров по кодам; отчет самопроверки; аннулирование покупки; обнуление кассы.

Заполнить таблицу:

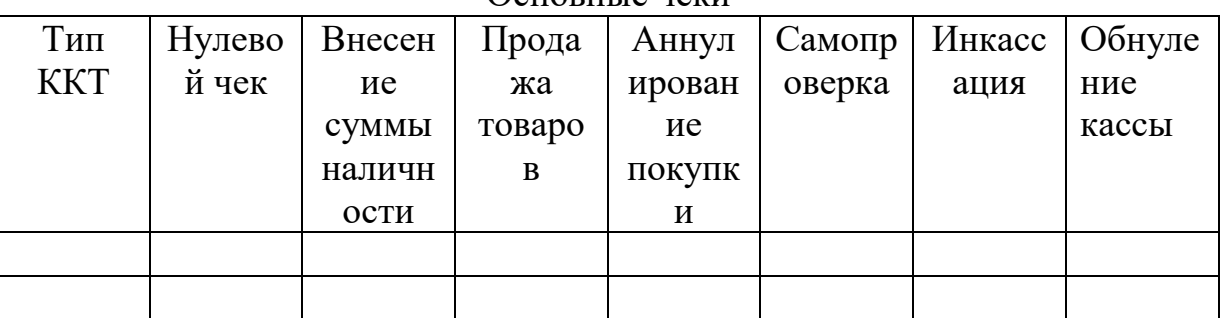

### Основные чеки

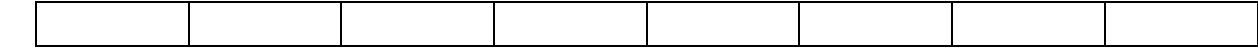

### Ответить на вопросы:

1. Сколько всего механизмов входит в состав ККТ?

2. Перечислите механизмы ККТ, расположенные на лицевой панели ККТ?

3. Какие механизмы находятся внутри ККТ?

4. Сколько всего индикаторов должно быть в ККТ?

5. Что входит в устройство печатающего механизма?

6. Назовите назначение клавиш С и АН?

7.Что делает кассир в случае внезапной остановки ККТ?

8. Нажатием какой клавиши осуществляется внесение разменной монеты на начало рабочего дня?

9. Какую роль играет фискальная память в ККТ?

10.Что такое ККТ?

11.В каком режиме работы производится самопроверка?

12. Как часто на протяжении рабочего дня выполняется Z отчет?

13. Вставить пропущенные слова:

Контрольно - кассовые машины - это технические средства, используемые для

\_, \_\_\_\_\_\_\_\_ первичной обработки \_\_\_\_\_\_\_\_ и \_\_\_\_\_\_ ее на чековой и контрольной лентах.

# V. Какой из перечисленных документов выдается покупателю:

А) кассовый чек;

Б) фискальный отчет;

В) отчет по кассирам;

Домашнее задание: повторить тему "Основные блоки и механизмы ККТ"

## Практическое занятие № 8

Тема занятия: Правила эксплуатации ККМ «Меркурий-130».

Цель: Формировать у обучающихся умение самостоятельно работать на ККТ, получать чеки на различных типах ККТ, выработать ответственность за правильность расчетов при обслуживании покупателей; привить интерес к профессии; развитие умения логически мыслить, сравнивать, обобщать.

Материально-техническое обеспечение: задания, разные типы ККТ;

«Меркурий 130»

Содержание работы:

Задание 1. Получить чеки разных видов на ККТ: нулевой; внесение разменной монеты; продажа товаров по кодам; отчет самопроверки; аннулирование покупки; обнуление кассы.

Заполнить таблицу:

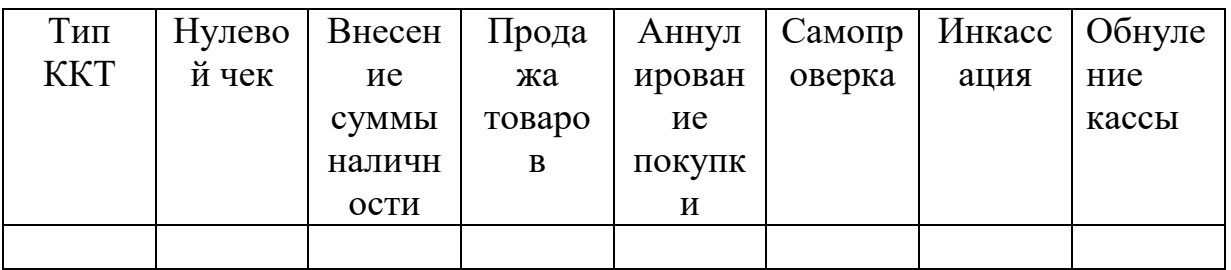

## Основные чеки

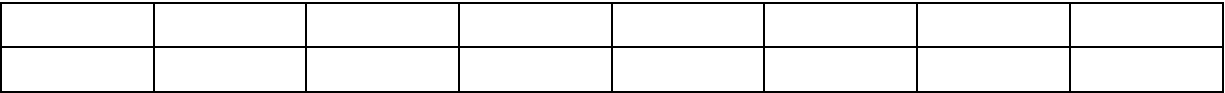

## **Ответить на вопросы:**

1.Сколько всего механизмов входит в состав ККТ?

2.Перечислите механизмы ККТ, расположенные на лицевой панели ККТ?

3.Какие механизмы находятся внутри ККТ?

4.Сколько всего индикаторов должно быть в ККТ?

5.Что входит в устройство печатающего механизма?

6.Назовите назначение клавиш С и АН?

7.Что делает кассир в случае внезапной остановки ККТ?

8.Нажатием какой клавиши осуществляется внесение разменной монеты на начало рабочего дня?

9.Какую роль играет фискальная память в ККТ?

10.Что такое ККТ?

11.В каком режиме работы производится самопроверка?

12.Как часто на протяжении рабочего дня выполняется Z отчет?

13. Вставить пропущенные слова:

Контрольно - кассовые машины – это технические средства, используемые для  $\cdots$  \_\_\_\_\_\_\_\_, \_\_\_\_\_\_\_\_, первичной обработки \_\_\_\_\_\_\_ и \_\_\_\_\_\_ ее на чековой и контрольной лентах.

**Домашнее задание:** повторить тему "Основные блоки и механизмы ККТ"

## **Практическое задание №1**

по МДК 03.01 Эксплуатация контрольно-кассовой техники

- 1. Подготовить рабочее место контролера-кассира с учетом техники безопасности (заправить чековую ленту).
- 2. Обслужить покупателя в соответствии с требованиями обслуживания.
- 3. Выполнить следующие кассовые операции:
- оформить чек на покупку товара стоимостью 63-45 по второй секции;
- оформить чек на покупку товаров стоимостью 130-15 по первой секции и 28-80 по второй секции;
- оформить чек на покупку товаров стоимостью 112-00 по второй секции и 250-00 по первой секции с промежуточным итогом по чеку;
- оформить чек на покупку товара стоимостью 32-50 по второй секции и вычислить сдачу с учетом того, что покупатель внес 100-00;
- сделать повтор чека;
- оформить чек на покупку товара стоимостью 120-00 по первой секции и другого товара по той же цене в третьей секции;
- оформить чек на покупку товаров стоимостью 300-00 по первой секции, 250-00 по второй секции и аннулировать 50-00 по первой секции;
- сделать выплату на 85-00 из первой секции;
- сделать отчет без гашения;

#### Инструкция:

1.Внимательно прочитайте задание.

2.Выполняйте задание, соблюдая требования ОТ.

## **Практическое задание № 2**

по МДК 03.01 Эксплуатация контрольно-кассовой техники

- 1. Подготовить рабочее место контролера-кассира с учетом техники безопасности (заправить чековую ленту).
- 2. Обслужить покупателя в соответствии с требованиями обслуживания.
- 3. Выполнить следующие кассовые операции:
- оформить чек на покупку товара стоимостью 36-00 по третьей секции;
- оформить чек на покупку товаров стоимостью 61-30 по первой секции и 73-80 по третьей секции;
- оформить чек на покупку товаров стоимостью 19-00 по второй секции и 33-00 по первой секции с промежуточным итогом по чеку;
- оформить чек на покупку товара стоимостью 84-73 по второй секции и вычислить сдачу с учетом того, что покупатель внес 500-00;
- сделать повтор чека;
- оформить чек на покупку товара стоимостью 23-00 по первой секции и другого товара по той же цене в третьей секции;
- оформить чек на покупку товаров стоимостью 90-00 по первой секции, 230-00 по второй секции и аннулировать 30-00 по второй секции;
- сделать выплату на 45-00
- Сделать отчет без гашения

#### **Практическое занятие № 9**

**Тема занятия:** Правила эксплуатации ККМ «Меркурий-180».

**Цель:** Формировать у обучающихся умение самостоятельно работать на ККТ, получать чеки на ККТ «Меркурий 180», выработать ответственность за

правильность расчетов при обслуживании покупателей; привить интерес к профессии; развитие умения логически мыслить, сравнивать, обобщать. Материально-техническое обеспечение: задания, разные типы ККТ;

«Меркурий 180»

# Содержание работы:

Задание 1. Получить чеки разных видов на ККТ: нулевой; внесение разменной монеты; продажа товаров по кодам; отчет самопроверки; аннулирование покупки; обнуление кассы.

Заполнить таблицу:

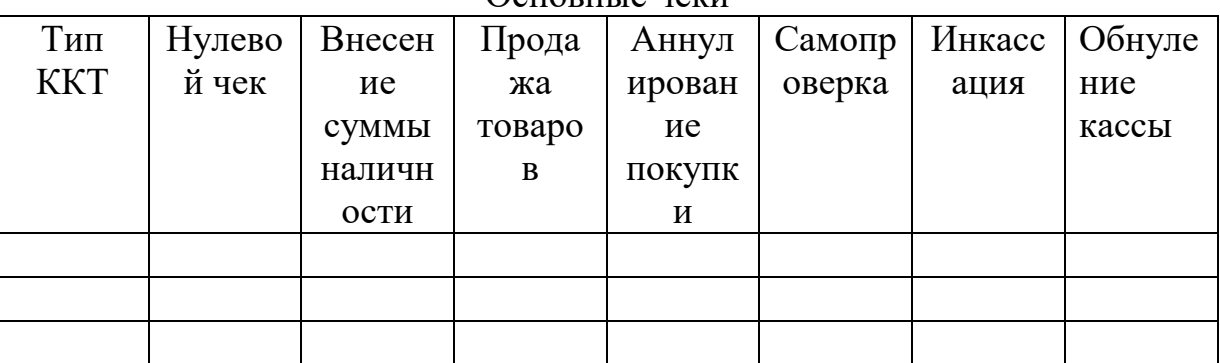

 $\Omega$  $\Omega$ <sub>C</sub><sub>L</sub> $\Omega$ <sub>L</sub> $\Omega$ <sub>L</sub> $\Omega$ <sub>L</sub> $\Omega$ <sub>L</sub> $\Omega$ <sub>L</sub> $\Omega$ <sub>L</sub> $\Omega$ <sub>L</sub> $\Omega$ <sub>L</sub> $\Omega$ <sub>L</sub> $\Omega$ <sub>L</sub> $\Omega$ <sub>L $\Omega$ </sub>

# Ответить на вопросы:

1. Сколько всего механизмов входит в состав ККТ?

2. Перечислите механизмы ККТ, расположенные на лицевой панели ККТ?

3. Какие механизмы находятся внутри ККТ?

4. Сколько всего индикаторов должно быть в ККТ?

5. Что входит в устройство печатающего механизма?

6. Назовите назначение клавиш С и АН?

7.Что делает кассир в случае внезапной остановки ККТ?

8. Нажатием какой клавиши осуществляется внесение разменной монеты на начало рабочего дня?

9. Какую роль играет фискальная память в ККТ?

10.Что такое ККТ?

11.В каком режиме работы производится самопроверка?

12. Как часто на протяжении рабочего дня выполняется Z отчет?

13. Вставить пропущенные слова:

Контрольно - кассовые машины - это технические средства, используемые для

первичной обработки и и первичной се на

чековой и контрольной лентах.

# V. Какой из перечисленных документов выдается покупателю:

А) кассовый чек;

Б) фискальный отчет;

В) отчет по кассирам;

Домашнее задание: повторить тему "Характеристики ККТ"

# Практическое занятие № 10

Тема занятия: Правила эксплуатации ККМ «Меркурий-180».

Цель: Формировать у обучающихся умение самостоятельно работать на ККТ, получать чеки на ККТ «Меркурий 180», выработать ответственность за

правильность расчетов при обслуживании покупателей; привить интерес к профессии; развитие умения логически мыслить, сравнивать, обобщать. Материально-техническое обеспечение: задания, разные типы ККТ;

«Меркурий 180»

# Содержание работы:

Задание 1. Получить чеки разных видов на ККТ: нулевой; внесение разменной монеты; продажа товаров по кодам; отчет самопроверки; аннулирование покупки; обнуление кассы.

Заполнить таблицу:

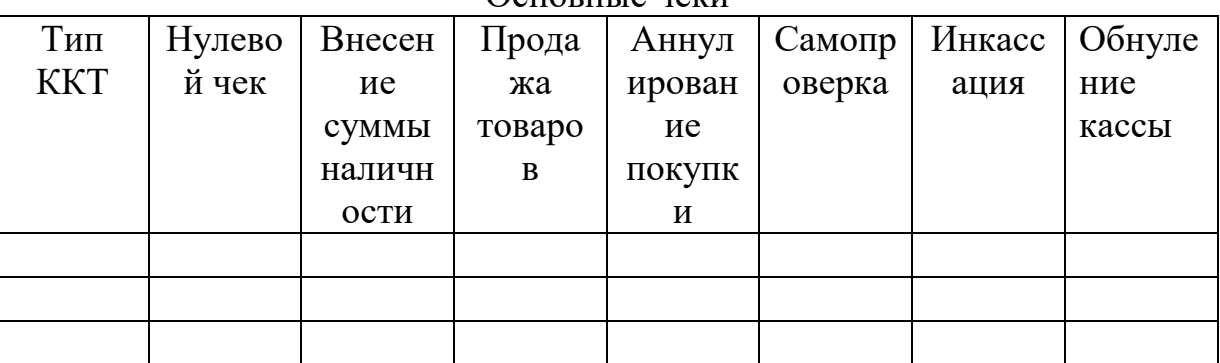

 $\Omega$  $\Omega$ <sub>C</sub><sub>L</sub> $\Omega$ <sub>L</sub> $\Omega$ <sub>L</sub> $\Omega$ <sub>L</sub> $\Omega$ <sub>L</sub> $\Omega$ <sub>L</sub> $\Omega$ <sub>L</sub> $\Omega$ <sub>L</sub> $\Omega$ <sub>L</sub> $\Omega$ <sub>L</sub> $\Omega$ <sub>L</sub> $\Omega$ <sub>L $\Omega$ </sub>

# Ответить на вопросы:

1. Сколько всего механизмов входит в состав ККТ?

2. Перечислите механизмы ККТ, расположенные на лицевой панели ККТ?

3. Какие механизмы находятся внутри ККТ?

4. Сколько всего индикаторов должно быть в ККТ?

5. Что входит в устройство печатающего механизма?

6. Назовите назначение клавиш С и АН?

7.Что делает кассир в случае внезапной остановки ККТ?

8. Нажатием какой клавиши осуществляется внесение разменной монеты на начало рабочего дня?

9. Какую роль играет фискальная память в ККТ?

10.Что такое ККТ?

11.В каком режиме работы производится самопроверка?

12. Как часто на протяжении рабочего дня выполняется Z отчет?

13. Вставить пропущенные слова:

Контрольно - кассовые машины - это технические средства, используемые для

- и первичной обработки и и поведения с на первичной обработки и поведения с на

чековой и контрольной лентах.

# V. Какой из перечисленных документов выдается покупателю:

А) кассовый чек;

Б) фискальный отчет;

В) отчет по кассирам;

Домашнее задание: повторить тему "Характеристики ККТ"

Практическое занятие № 11

Тема занятия: Правила эксплуатации ККМ «Элвес КМ»

Цель: Формировать у обучающихся умение самостоятельно работать на ККТ, получать чеки на ККТ «Элвес КМ» выработать ответственность за

правильность расчетов при обслуживании покупателей; привить интерес к профессии; развитие умения логически мыслить, сравнивать, обобщать. Материально-техническое обеспечение: задания, разные типы ККТ; «Элвес КМ».

# Содержание работы:

Задание 1. Получить чеки разных видов на ККТ: нулевой; внесение разменной монеты; продажа товаров по кодам; отчет самопроверки; аннулирование покупки; обнуление кассы.

Заполнить таблицу:

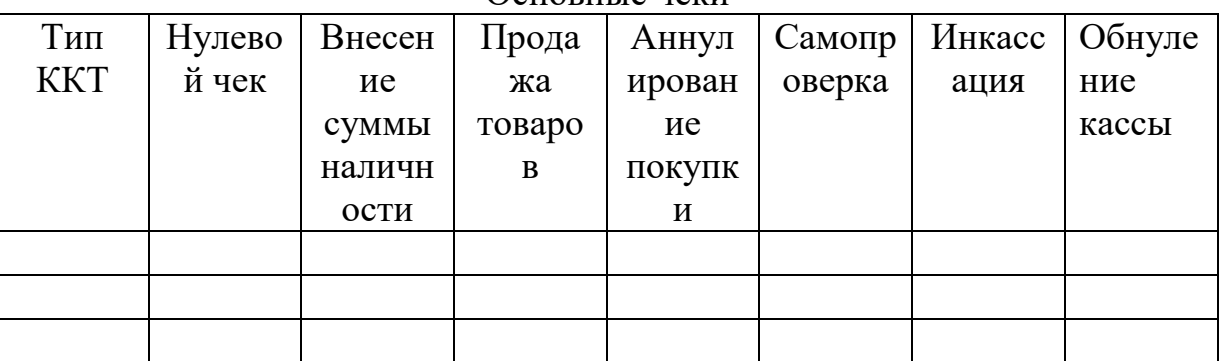

Основные неки

## Ответить на вопросы:

1. Сколько всего механизмов входит в состав ККТ?

2. Перечислите механизмы ККТ, расположенные на лицевой панели ККТ?

3. Какие механизмы находятся внутри ККТ?

4. Сколько всего индикаторов должно быть в ККТ?

5. Что входит в устройство печатающего механизма?

6. Назовите назначение клавиш С и АН?

7.Что делает кассир в случае внезапной остановки ККТ?

8. Нажатием какой клавиши осуществляется внесение разменной монеты на начало рабочего дня?

9. Какую роль играет фискальная память в ККТ?

10.Что такое ККТ?

11.В каком режиме работы производится самопроверка?

12. Как часто на протяжении рабочего дня выполняется Z отчет?

13. Вставить пропущенные слова:

Контрольно - кассовые машины - это технические средства, используемые для

детервичной обработки по первичной и по ее на

чековой и контрольной лентах.

# V. Какой из перечисленных документов выдается покупателю:

А) кассовый чек;

Б) фискальный отчет;

В) отчет по кассирам;

Домашнее задание: повторить тему ККТ «Элвес КМ».

Практическое занятие № 12

Тема занятия: Правила эксплуатации ККМ «Элвес КМ»

Цель: Формировать у обучающихся умение самостоятельно работать на ККТ, получать чеки на ККТ «Элвес КМ» выработать ответственность за

правильность расчетов при обслуживании покупателей; привить интерес к профессии; развитие умения логически мыслить, сравнивать, обобщать. Материально-техническое обеспечение: задания, разные типы ККТ; «Элвес КМ».

# Содержание работы:

Задание 1. Получить чеки разных видов на ККТ: нулевой; внесение разменной монеты; продажа товаров по кодам; отчет самопроверки; аннулирование покупки; обнуление кассы.

Заполнить таблицу:

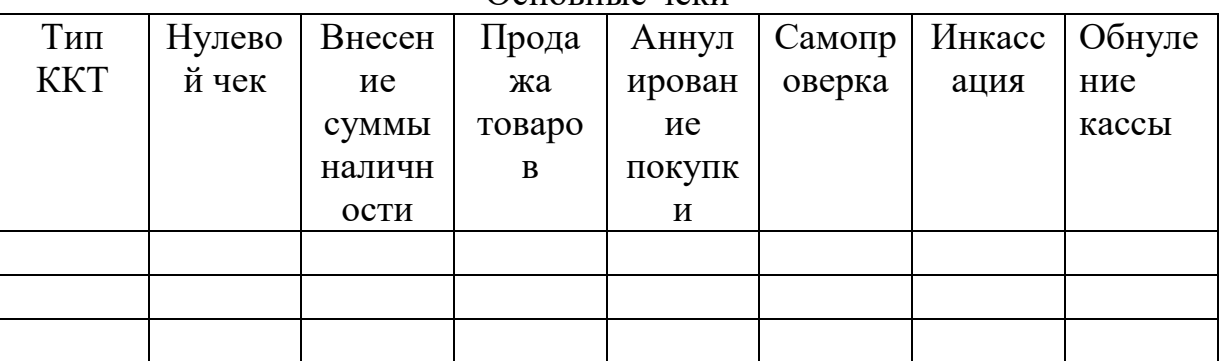

Основные неки

## Ответить на вопросы:

1. Сколько всего механизмов входит в состав ККТ?

2. Перечислите механизмы ККТ, расположенные на лицевой панели ККТ?

3. Какие механизмы находятся внутри ККТ?

4. Сколько всего индикаторов должно быть в ККТ?

5. Что входит в устройство печатающего механизма?

6. Назовите назначение клавиш С и АН?

7.Что делает кассир в случае внезапной остановки ККТ?

8. Нажатием какой клавиши осуществляется внесение разменной монеты на начало рабочего дня?

9. Какую роль играет фискальная память в ККТ?

10.Что такое ККТ?

11.В каком режиме работы производится самопроверка?

12. Как часто на протяжении рабочего дня выполняется Z отчет?

13. Вставить пропущенные слова:

Контрольно - кассовые машины - это технические средства, используемые для

первичной обработки и и первичной се на

чековой и контрольной лентах.

# V. Какой из перечисленных документов выдается покупателю:

А) кассовый чек;

Б) фискальный отчет;

В) отчет по кассирам;

Домашнее задание: повторить тему ККТ «Элвес КМ».

## Практическое задание № 3

по МДК 03.01 Эксплуатация контрольно-кассовой техники

- 1. Подготовить рабочее место контролера-кассира с учетом техники безопасности (заправить чековую ленту).
- 2. Обслужить покупателя в соответствии с требованиями обслуживания.
- 3. Выполнить следующие кассовые операции:
- оформить чек на покупку товара стоимостью 66-00 по четвертой секции;
- оформить чек на покупку товаров стоимостью 141-25 по первой секции и 40-40 по второй секции;
- оформить чек на покупку товаров стоимостью 112-00 по второй секции и 53-00 по первой секции с промежуточным итогом по чеку;
- оформить чек на покупку товара стоимостью 94-73 по второй секции и вычислить сдачу с учетом того, что покупатель внес 1000-00;
- сделать повтор чека;
- оформить чек на покупку товара стоимостью 82-00 по первой секции и другого товара по той же цене в третьей секции;
- оформить чек на покупку товаров стоимостью 130-00 по первой секции, 90-00 по второй секции и аннулировать 15-00 по первой секции;
- сделать выплату на 85-00 из первой секции;
- сделать отчет без гашения;

#### **Практическое задание № 5**

по МДК 03.01 Эксплуатация контрольно-кассовой техники

- 1. Подготовить рабочее место контролера-кассира с учетом техники безопасности (заправить чековую ленту).
- 2. Обслужить покупателя в соответствии с требованиями обслуживания.
- 3. Выполнить следующие кассовые операции:
- оформить чек на покупку товара стоимостью 35-00 по второй секции;
- оформить чек на покупку товаров стоимостью 114-70 по первой секции и 84-80 по второй секции;
- оформить чек на покупку товаров стоимостью  $38-50$  по второй секции и 25-00 по первой секции с промежуточным итогом по чеку;
- оформить чек на покупку товара стоимостью 352-33 по второй секции и вычислить сдачу с учетом того, что покупатель внес 500-00;
- сделать повтор чека;
- оформить чек на покупку товара стоимостью 36-00 по первой секции и другого товара по той же цене в третьей секции;
- оформить чек на покупку товаров стоимостью 99-00 по первой секции, 399-00 по второй секции и аннулировать 99-00 по первой секции;
- сделать выплату на 352-33 из второй секции;
- сделать отчет без гашения;

Инструкция:

1.Внимательно прочитайте задание.

2.Выполняйте задание, соблюдая требования ОТ.

**Задание №1**

- 1. Включить кассу
- 2. Заправить чековую ленту.
- 3. Выполнить операции до начала обслуживания покупателей.

# **Задание №2**

Обслужить покупателя:

- 2п. чая «Майский» 100 гр. по 68 руб.00коп
- 3 йогурта «Слобода» по 67 руб.
- 1 б. кофе «Neskafe» по 210 руб.

Сдача с 700 руб.

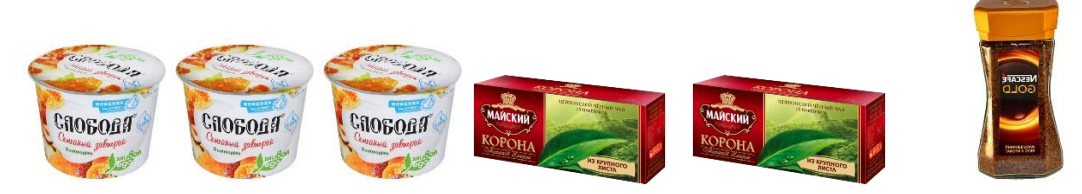

Провести возврат 1 йогурта.

# **Задание №3**

Обслужить покупателя:

- 2 п. макаронных изделий «Макфа» по 48руб.00коп.
- 3 йогурта «Danon» по 68 руб00 коп.
- 2 п. печенья «Мария» 250 гр. по 50 руб.00 коп.
- 1 б. минеральной воды «Боржоми» по 98 руб. 00 коп. Сдача с 550 руб.

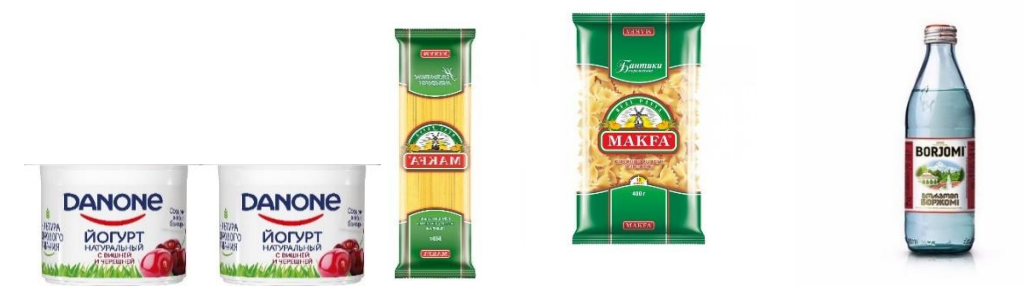

# **Задание №4**

Провести заключительные операции на кассе.

**Задание № 5:** Определить подлинность денежной купюры.

**Задание № 6:** Решить торговую ситуацию.

Тема занятия: Правила эксплуатации POS терминала.

Цель: Формировать у обучающихся умение самостоятельно работать на ККТ, получать чеки на POS терминала, выработать ответственность за правильность расчетов при обслуживании покупателей; привить интерес к профессии; развитие умения логически мыслить, сравнивать, обобщать.

Материально-техническое обеспечение: задания, POS терминал.

# Содержание работы:

Задание 1. Получить чеки разных видов на ККТ: нулевой; внесение разменной монеты; продажа товаров по кодам; отчет самопроверки; аннулирование покупки; обнуление кассы.

Заполнить таблицу:

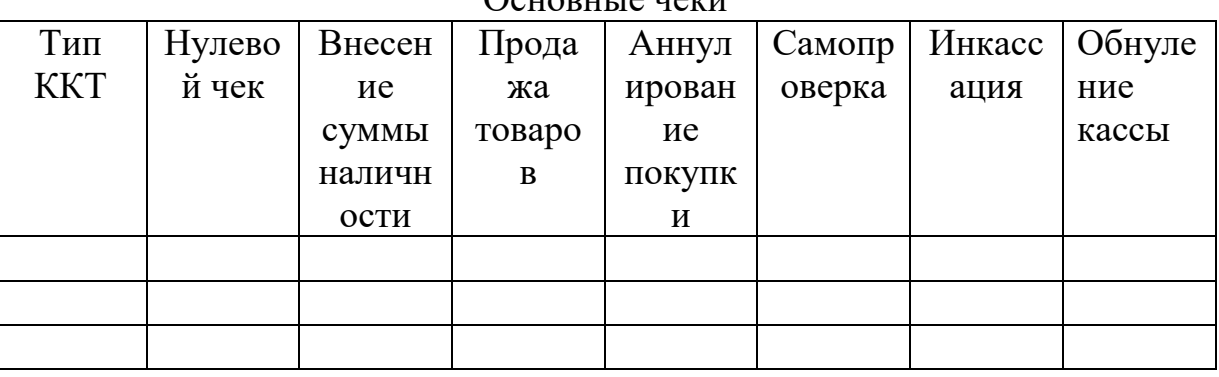

 $\Omega$ <sub>a</sub> $\Omega$ <sub>a</sub> $\Omega$ <sub>a</sub> $\Omega$ 

## Ответить на вопросы:

1.В чем преимущества работы на POS терминале?

2. Перечислите функциональные преимущества POS терминала?

3. Какие отчеты выполняет POS терминал?

4. Сколько всего индикаторов должно быть в ККТ?

5.Что входит в устройство принтера?

6. Назовите назначение клавиш enter?

7.Что делает кассир в случае внезапной остановки?

8. Нажатием какой клавиши осуществляется внесение разменной монеты на начало рабочего дня?

9. Какую роль сервис?

10.Что такое ККТ?

11.В каком режиме работы производится самопроверка?

12. Как часто на протяжении рабочего дня выполняется Z отчет?

13. Вставить пропущенные слова:

Контрольно - кассовые машины - это технические средства, используемые для первичной обработки и политические се на чековой и контрольной лентах.

V. Какой из перечисленных документов выдается покупателю:

А) кассовый чек;

Б) фискальный отчет;

В) отчет по кассирам;

Домашнее задание: повторить тему Характеристика POS терминала.

Практическое занятие № 14

Тема занятия: Работа на ККТ разных типов ККМ.

**Цель:** Формировать умение самостоятельно работать на ККТ, получать чеки на ККТ разных типов, выработать ответственность за правильность расчетов при обслуживании покупателей; привить интерес к профессии; развитие умения логически мыслить, сравнивать, обобщать.

# **Материально-техническое обеспечение:**задания, разные типы ККТ; **Содержание работы:**

*Задание 1***.** Получить чеки разных видов на ККТ: нулевой; внесение разменной монеты; продажа товаров по кодам; отчет самопроверки; аннулирование покупки; обнуление кассы, провести заправку чековой и контрольной ленты.

# **Практическое задание**

по МДК 03.01 Эксплуатация контрольно-кассовой техники

- 4. Подготовить рабочее место контролера-кассира с учетом техники безопасности (заправить чековую ленту).
- 5. Обслужить покупателя в соответствии с требованиями обслуживания.
- 6. Выполнить следующие кассовые операции:
- оформить чек на покупку товара стоимостью 35-00 по второй секции;
- оформить чек на покупку товаров стоимостью 114-70 по первой секции и 84-80 по второй секции;
- оформить чек на покупку товаров стоимостью 38-50 по второй секции и 25-00 по первой секции с промежуточным итогом по чеку;
- оформить чек на покупку товара стоимостью 352-00 по второй секции и вычислить сдачу с учетом того, что покупатель внес 500-00;
- сделать повтор чека;
- оформить чек на покупку товара стоимостью 36-00 по первой секции и другого товара по той же цене в третьей секции;
- оформить чек на покупку товаров стоимостью 99-00 по первой секции, 399-00 по второй секции и аннулировать 99-00 по первой секции;
- сделать выплату на 352-00 из второй секции;
- сделать отчет без гашения;

# Инструкция:

- 1.Внимательно прочитайте задание.
- 2.Выполняйте задание, соблюдая требования ОТ.

Оформить тетрадь по выполненной работе. Сделать вывод. Домашнее задание: повторить эксплуатацию ККТ разных типов.

# **Тема занятия:** Работа на ККТ разных типов ККМ.

**Цель:** Формировать умение самостоятельно работать на ККТ, получать чеки на ККТ разных типов, выработать ответственность за правильность расчетов при обслуживании покупателей; привить интерес к профессии; развитие умения логически мыслить, сравнивать, обобщать.

# **Материально-техническое обеспечение:**задания, разные типы ККТ; **Содержание работы:**

*Задание 1***.** Получить чеки разных видов на ККТ: нулевой; внесение разменной монеты; продажа товаров по кодам; отчет самопроверки; аннулирование покупки; обнуление кассы, провести заправку чековой и контрольной ленты.

# **Практическое задание**

по МДК 03.01 Эксплуатация контрольно-кассовой техники

- 7. Подготовить рабочее место контролера-кассира с учетом техники безопасности (заправить чековую ленту).
- 8. Обслужить покупателя в соответствии с требованиями обслуживания.
- 9. Выполнить следующие кассовые операции:
- оформить чек на покупку товара стоимостью 35-00 по второй секции;
- оформить чек на покупку товаров стоимостью 114-70 по первой секции и 84-80 по второй секции;
- оформить чек на покупку товаров стоимостью 38-50 по второй секции и 25-00 по первой секции с промежуточным итогом по чеку;
- оформить чек на покупку товара стоимостью 352-00 по второй секции и вычислить сдачу с учетом того, что покупатель внес 500-00;
- сделать повтор чека;
- оформить чек на покупку товара стоимостью 36-00 по первой секции и другого товара по той же цене в третьей секции;
- оформить чек на покупку товаров стоимостью 99-00 по первой секции, 399-00 по второй секции и аннулировать 99-00 по первой секции;
- сделать выплату на 352-00 из второй секции;
- сделать отчет без гашения;

# Инструкция:

- 1.Внимательно прочитайте задание.
- 2.Выполняйте задание, соблюдая требования ОТ.

Оформить тетрадь по выполненной работе. Сделать вывод. Домашнее задание: повторить эксплуатацию ККТ разных типов.

# **Практическое занятие № 16**

**Тема занятия:** Работа на ККТ разных типов ККМ.

**Цель:** Формировать умение самостоятельно работать на ККТ, получать чеки на ККТ разных типов, выработать ответственность за правильность расчетов при обслуживании покупателей; привить интерес к профессии; развитие умения логически мыслить, сравнивать, обобщать.

# **Материально-техническое обеспечение:**задания, разные типы ККТ; **Содержание работы:**

*Задание 1***.** Получить чеки разных видов на ККТ: нулевой; внесение разменной монеты; продажа товаров по кодам; отчет самопроверки; аннулирование покупки; обнуление кассы, провести заправку чековой и контрольной ленты.

# **Практическое задание**

по МДК 03.01 Эксплуатация контрольно-кассовой техники

- 10.Подготовить рабочее место контролера-кассира с учетом техники безопасности (заправить чековую ленту).
- 11.Обслужить покупателя в соответствии с требованиями обслуживания.
- 12.Выполнить следующие кассовые операции:
- оформить чек на покупку товара стоимостью 35-00 по второй секции;
- оформить чек на покупку товаров стоимостью 114-70 по первой секции и 84-80 по второй секции;
- оформить чек на покупку товаров стоимостью 38-50 по второй секции и 25-00 по первой секции с промежуточным итогом по чеку;
- оформить чек на покупку товара стоимостью 352-00 по второй секции и вычислить сдачу с учетом того, что покупатель внес 500-00;
- сделать повтор чека;
- оформить чек на покупку товара стоимостью 36-00 по первой секции и другого товара по той же цене в третьей секции;
- оформить чек на покупку товаров стоимостью 99-00 по первой секции, 399-00 по второй секции и аннулировать 99-00 по первой секции;
- сделать выплату на 352-00 из второй секции;
- сделать отчет без гашения;

Инструкция:

1.Внимательно прочитайте задание.

2.Выполняйте задание, соблюдая требования ОТ.

Оформить тетрадь по выполненной работе. Сделать вывод. Домашнее задание: повторить эксплуатацию ККТ разных типов.

# **Практическое занятие № 17**

**Тема занятия:** Заключительные операции, вывод отчетов

**Цель:** Формировать умение самостоятельно работать на ККТ, выполнять заключительные операции, выводить отчеты на ККТ разных типов, выработать ответственность за правильность расчетов при обслуживании покупателей; привить интерес к профессии; развитие умения логически мыслить, сравнивать, обобщать.

# **Материально-техническое обеспечение:**задания, разные типы ККТ; **Содержание работы:**

*Задание 1***.** Получить чеки разных видов на ККТ: нулевой; внесение разменной монеты; продажа товаров по кодам; отчет самопроверки; аннулирование покупки; обнуление кассы. провести заправку чековой и контрольной ленты.

# **Практическое задание**

по МДК 03.01 Эксплуатация контрольно-кассовой техники

- 13.Подготовить рабочее место контролера-кассира с учетом техники безопасности (заправить чековую ленту).
- 14.Обслужить покупателя в соответствии с требованиями обслуживания.
- 15.Выполнить следующие кассовые операции:
- оформить чек на покупку товара стоимостью 35-00 по второй секции;
- оформить чек на покупку товаров стоимостью 114-70 по первой секции и 84-80 по второй секции;
- оформить чек на покупку товаров стоимостью 38-50 по второй секции и 25-00 по первой секции с промежуточным итогом по чеку;
- оформить чек на покупку товара стоимостью 352-00 по второй секции и вычислить сдачу с учетом того, что покупатель внес 500-00;
- сделать повтор чека;
- оформить чек на покупку товара стоимостью 36-00 по первой секции и другого товара по той же цене в третьей секции;
- оформить чек на покупку товаров стоимостью 99-00 по первой секции, 399-00 по второй секции и аннулировать 99-00 по первой секции;
- сделать выплату на 352-00 из второй секции;
- сделать отчет без гашения;
- отчет с гашением.

# Инструкция:

1.Внимательно прочитайте задание.

2.Выполняйте задание, соблюдая требования ОТ.

Оформить тетрадь по выполненной работе. Сделать вывод.

Домашнее задание: повторить эксплуатацию ККТ разных типов.

# **Практическое занятие № 18**

**Тема занятия:** Заключительные операции, вывод отчетов

**Цель:** Формировать умение самостоятельно работать на ККТ, выполнять заключительные операции, выводить отчеты на ККТ разных типов, выработать ответственность за правильность расчетов при обслуживании покупателей; привить интерес к профессии; развитие умения логически мыслить, сравнивать, обобщать.

# **Материально-техническое обеспечение:**задания, разные типы ККТ; **Содержание работы:**

*Задание 1***.** Получить чеки разных видов на ККТ: нулевой; внесение разменной монеты; продажа товаров по кодам; отчет самопроверки; аннулирование покупки; обнуление кассы. провести заправку чековой и контрольной ленты.

# **Практическое задание**

по МДК 03.01 Эксплуатация контрольно-кассовой техники

16.Подготовить рабочее место контролера-кассира с учетом техники безопасности (заправить чековую ленту).

17.Обслужить покупателя в соответствии с требованиями обслуживания.

18.Выполнить следующие кассовые операции:

- оформить чек на покупку товара стоимостью 35-00 по второй секции;
- оформить чек на покупку товаров стоимостью 114-70 по первой секции и 84-80 по второй секции;
- оформить чек на покупку товаров стоимостью 38-50 по второй секции и 25-00 по первой секции с промежуточным итогом по чеку;
- оформить чек на покупку товара стоимостью 352-00 по второй секции и вычислить сдачу с учетом того, что покупатель внес 500-00;
- сделать повтор чека;
- оформить чек на покупку товара стоимостью 36-00 по первой секции и другого товара по той же цене в третьей секции;
- оформить чек на покупку товаров стоимостью 99-00 по первой секции, 399-00 по второй секции и аннулировать 99-00 по первой секции;
- сделать выплату на 352-00 из второй секции;
- сделать отчет без гашения;
- отчет с гашением.

# Инструкция:

1.Внимательно прочитайте задание.

2.Выполняйте задание, соблюдая требования ОТ.
Оформить тетрадь по выполненной работе. Сделать вывод. Домашнее задание: повторить эксплуатацию ККТ разных типов.

### **Практическое занятие № 19**

**Тема занятия:** Заключительные операции, вывод отчетов

**Цель:** Формировать умение самостоятельно работать на ККТ, выполнять заключительные операции, выводить отчеты на ККТ разных типов, выработать ответственность за правильность расчетов при обслуживании покупателей; привить интерес к профессии; развитие умения логически мыслить, сравнивать, обобщать.

**Материально-техническое обеспечение:**задания, разные типы ККТ; **Содержание работы:**

*Задание 1***.** Получить чеки разных видов на ККТ: нулевой; внесение разменной монеты; продажа товаров по кодам; отчет самопроверки; аннулирование покупки; обнуление кассы. провести заправку чековой и контрольной ленты.

### **Практическое задание**

по МДК 03.01 Эксплуатация контрольно-кассовой техники

- 19.Подготовить рабочее место контролера-кассира с учетом техники безопасности (заправить чековую ленту).
- 20.Обслужить покупателя в соответствии с требованиями обслуживания.
- 21.Выполнить следующие кассовые операции:
- оформить чек на покупку товара стоимостью 35-00 по второй секции;
- оформить чек на покупку товаров стоимостью 114-70 по первой секции и 84-80 по второй секции;
- оформить чек на покупку товаров стоимостью 38-50 по второй секции и 25-00 по первой секции с промежуточным итогом по чеку;
- оформить чек на покупку товара стоимостью 352-00 по второй секции и вычислить сдачу с учетом того, что покупатель внес 500-00;
- сделать повтор чека;
- оформить чек на покупку товара стоимостью 36-00 по первой секции и другого товара по той же цене в третьей секции;
- оформить чек на покупку товаров стоимостью 99-00 по первой секции, 399-00 по второй секции и аннулировать 99-00 по первой секции;
- сделать выплату на 352-00 из второй секции;
- сделать отчет без гашения;
- отчет с гашением.

### Инструкция:

1.Внимательно прочитайте задание.

2.Выполняйте задание, соблюдая требования ОТ.

Оформить тетрадь по выполненной работе. Сделать вывод. Домашнее задание: повторить эксплуатацию ККТ разных типов.

### Практическое занятие № 20

Тема занятия: Правила эксплуатации POS терминала.

Цель: Формировать у обучающихся умение самостоятельно работать на ККТ, получать чеки на POS терминала, выработать ответственность за правильность расчетов при обслуживании покупателей; привить интерес к профессии; развитие умения логически мыслить, сравнивать, обобщать.

Материально-техническое обеспечение: задания, разные типы ККТ; POS терминал.

### Содержание работы:

Задание 1. Получить чеки разных видов на ККТ: нулевой; внесение разменной монеты; продажа товаров по кодам; отчет самопроверки; аннулирование покупки; обнуление кассы.

Заполнить таблицу:

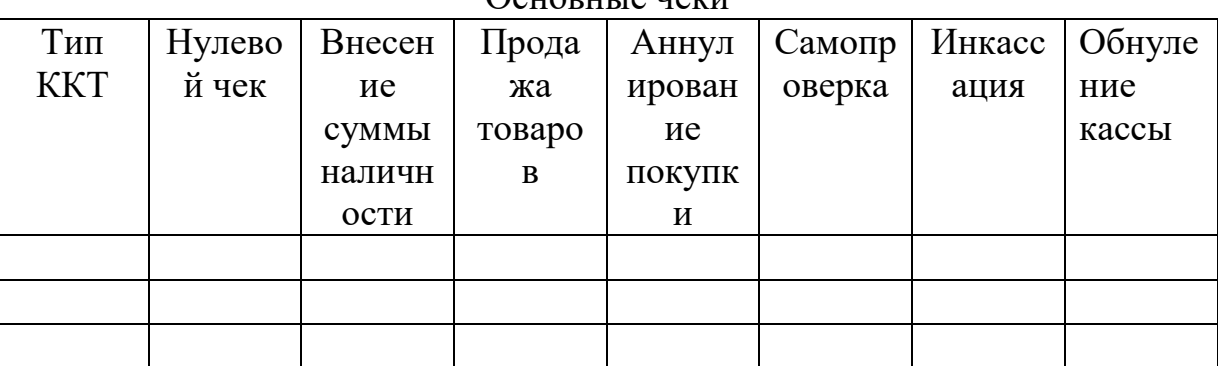

 $\Omega$  $\Omega$ 

### Ответить на вопросы:

1.В чем преимущества работы на POS терминале?

2. Перечислите функциональные преимущества POS терминала?

3. Какие отчеты выполняет POS терминал?

4. Сколько всего индикаторов должно быть в ККТ?

5.Что входит в устройство принтера?

6. Назовите назначение клавиш enter?

7. Что делает кассир в случае внезапной остановки?

8. Нажатием какой клавиши осуществляется внесение разменной монеты на начало рабочего дня?

9. Какую роль сервис?

10 Что такое ККТ?

11.В каком режиме работы производится самопроверка?

12. Как часто на протяжении рабочего дня выполняется Z отчет?

13. Вставить пропущенные слова:

Контрольно - кассовые машины - это технические средства, используемые для первичной обработки и ее на  $\rightarrow$   $\frac{1}{\sqrt{2\pi}}$ чековой и контрольной лентах.

Б) фискальный отчет;

В) отчет по кассирам;

Домашнее задание: повторить тему Характеристика POS терминала.

### Практическое занятие № 21

Тема занятия: Правила эксплуатации POS терминала.

Цель: Формировать у обучающихся умение самостоятельно работать на ККТ, получать чеки на POS терминала, выработать ответственность за правильность расчетов при обслуживании покупателей; привить интерес к профессии; развитие умения логически мыслить, сравнивать, обобщать.

Материально-техническое обеспечение: задания, разные типы ККТ; POS терминал.

Содержание работы:

Задание 1. Получить чеки разных видов на ККТ: нулевой; внесение разменной монеты; продажа товаров по кодам; отчет самопроверки; аннулирование покупки; обнуление кассы.

Заполнить таблицу:

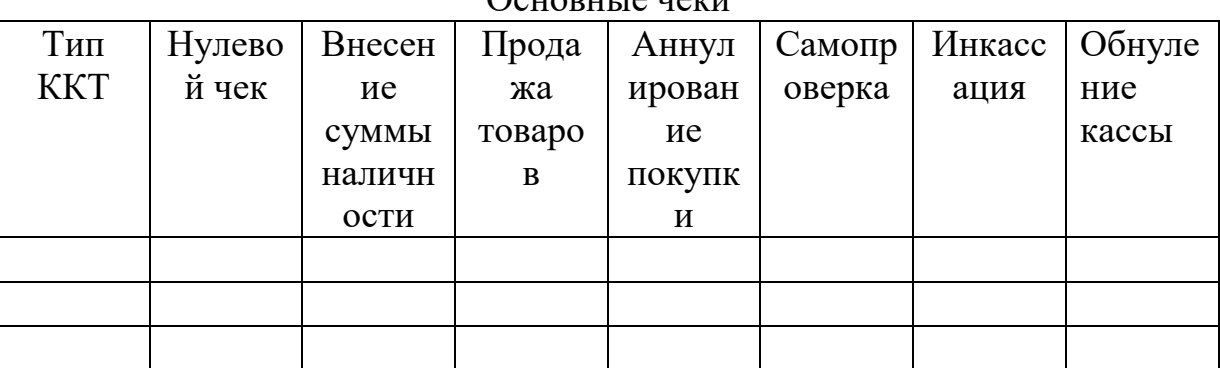

 $\Omega_{\text{out}}$ 

### Ответить на вопросы:

1.В чем преимущества работы на POS терминале?

2. Перечислите функциональные преимущества POS терминала?

3. Какие отчеты выполняет POS терминал?

4. Сколько всего индикаторов должно быть в ККТ?

5.Что входит в устройство принтера?

6. Назовите назначение клавиш enter?

7. Что делает кассир в случае внезапной остановки?

8. Нажатием какой клавиши осуществляется внесение разменной монеты на начало рабочего дня?

9. Какую роль сервис?

10 Что такое ККТ?

11.В каком режиме работы производится самопроверка?

12. Как часто на протяжении рабочего дня выполняется Z отчет?

13. Вставить пропущенные слова:

Контрольно - кассовые машины - это технические средства, используемые для первичной обработки и ее на  $-2$   $$ чековой и контрольной лентах.

Б) фискальный отчет;

В) отчет по кассирам;

Домашнее задание: повторить тему Характеристика POS терминала.

### Практическое занятие № 22

Тема занятия: Правила эксплуатации POS терминала.

Цель: Формировать у обучающихся умение самостоятельно работать на ККТ, получать чеки на POS терминала, выработать ответственность за правильность расчетов при обслуживании покупателей; привить интерес к профессии; развитие умения логически мыслить, сравнивать, обобщать.

Материально-техническое обеспечение: задания, разные типы ККТ; POS терминал.

Содержание работы:

Задание 1. Получить чеки разных видов на ККТ: нулевой; внесение разменной монеты; продажа товаров по кодам; отчет самопроверки; аннулирование покупки; обнуление кассы.

Заполнить таблицу:

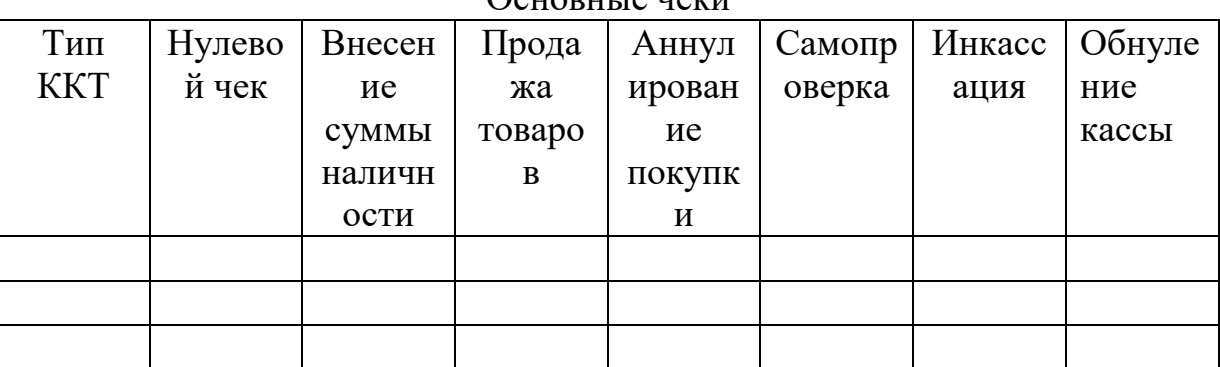

 $\Omega_{\text{out}}$ 

### Ответить на вопросы:

1.В чем преимущества работы на POS терминале?

2. Перечислите функциональные преимущества POS терминала?

3. Какие отчеты выполняет POS терминал?

4. Сколько всего индикаторов должно быть в ККТ?

5.Что входит в устройство принтера?

6. Назовите назначение клавиш enter?

7.Что делает кассир в случае внезапной остановки?

8. Нажатием какой клавиши осуществляется внесение разменной монеты на начало рабочего дня?

9. Какую роль сервис?

10 Что такое ККТ?

11.В каком режиме работы производится самопроверка?

12. Как часто на протяжении рабочего дня выполняется Z отчет?

13. Вставить пропущенные слова:

Контрольно - кассовые машины - это технические средства, используемые для первичной обработки и ее на  $-2$   $$ чековой и контрольной лентах.

Б) фискальный отчет;

В) отчет по кассирам;

Домашнее задание: повторить тему Характеристика POS терминала.

### Практическое занятие № 23

Тема занятия: Правила эксплуатации POS терминала.

Цель: Формировать у обучающихся умение самостоятельно работать на ККТ, получать чеки на POS терминала, выработать ответственность за правильность расчетов при обслуживании покупателей; привить интерес к профессии; развитие умения логически мыслить, сравнивать, обобщать.

Материально-техническое обеспечение: задания, разные типы ККТ; POS терминал.

Содержание работы:

Задание 1. Получить чеки разных видов на ККТ: нулевой; внесение разменной монеты; продажа товаров по кодам; отчет самопроверки; аннулирование покупки; обнуление кассы.

Заполнить таблицу:

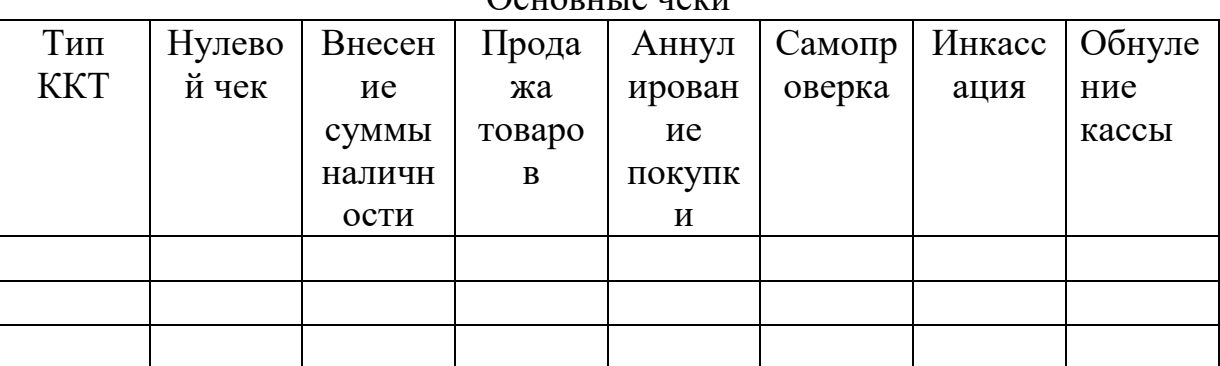

 $\Omega_{\text{out}}$ 

### Ответить на вопросы:

1.В чем преимущества работы на POS терминале?

2. Перечислите функциональные преимущества POS терминала?

3. Какие отчеты выполняет POS терминал?

4. Сколько всего индикаторов должно быть в ККТ?

5.Что входит в устройство принтера?

6. Назовите назначение клавиш enter?

7. Что делает кассир в случае внезапной остановки?

8. Нажатием какой клавиши осуществляется внесение разменной монеты на начало рабочего дня?

9. Какую роль сервис?

10 Что такое ККТ?

11.В каком режиме работы производится самопроверка?

12. Как часто на протяжении рабочего дня выполняется Z отчет?

13. Вставить пропущенные слова:

Контрольно - кассовые машины - это технические средства, используемые для первичной обработки и ее на  $-2$   $$ чековой и контрольной лентах.

Б) фискальный отчет;

В) отчет по кассирам;

**Домашнее задание:** повторить тему Характеристика POS терминала.

### **Практическое занятие № 24**

**Тема занятия:** Работа на ККТ разных типов ККМ.

**Цель:** Формировать умение самостоятельно работать на ККТ, получать чеки на ККТ разных типов, выработать ответственность за правильность расчетов при обслуживании покупателей; привить интерес к профессии; развитие умения логически мыслить, сравнивать, обобщать.

**Материально-техническое обеспечение:**задания, разные типы ККТ; **Содержание работы:**

*Задание 1***.** Получить чеки разных видов на ККТ: нулевой; внесение разменной монеты; продажа товаров по кодам; отчет самопроверки; аннулирование покупки; обнуление кассы, провести заправку чековой и контрольной ленты.

### **Практическое задание**

по МДК 03.01 Эксплуатация контрольно-кассовой техники

- 22.Подготовить рабочее место контролера-кассира с учетом техники безопасности (заправить чековую ленту).
- 23.Обслужить покупателя в соответствии с требованиями обслуживания.

24.Выполнить следующие кассовые операции:

- оформить чек на покупку товара стоимостью 35-00 по второй секции;
- оформить чек на покупку товаров стоимостью 114-70 по первой секции и 84-80 по второй секции;
- оформить чек на покупку товаров стоимостью 38-50 по второй секции и 25-00 по первой секции с промежуточным итогом по чеку;
- оформить чек на покупку товара стоимостью 352-00 по второй секции и вычислить сдачу с учетом того, что покупатель внес 500-00;
- сделать повтор чека;
- оформить чек на покупку товара стоимостью 36-00 по первой секции и другого товара по той же цене в третьей секции;
- оформить чек на покупку товаров стоимостью 99-00 по первой секции, 399-00 по второй секции и аннулировать 99-00 по первой секции;
- сделать выплату на 352-00 из второй секции;
- сделать отчет без гашения;

## Инструкция:

1.Внимательно прочитайте задание.

2.Выполняйте задание, соблюдая требования ОТ.

Оформить тетрадь по выполненной работе. Сделать вывод. Домашнее задание: повторить эксплуатацию ККТ разных типов.

### **Практическое занятие № 25**

### **Тема занятия:** Работа на Мини Штрих М

**Цель:** Формировать умение самостоятельно работать на ККТ, получать чеки на ККТ разных типов, выработать ответственность за правильность расчетов при обслуживании покупателей; привить интерес к профессии; развитие умения логически мыслить, сравнивать, обобщать.

### **Материально-техническое обеспечение:**задания, разные типы ККТ; **Содержание работы:**

*Задание 1***.** Получить чеки разных видов на ККТ: нулевой; внесение разменной монеты; продажа товаров по кодам; отчет самопроверки; аннулирование покупки; обнуление кассы, провести заправку чековой и контрольной ленты.

### **Практическое задание**

по МДК 03.01 Эксплуатация контрольно-кассовой техники

- 25.Подготовить рабочее место контролера-кассира с учетом техники безопасности (заправить чековую ленту).
- 26.Обслужить покупателя в соответствии с требованиями обслуживания.

27.Выполнить следующие кассовые операции:

- оформить чек на покупку товара стоимостью 35-00 по второй секции;
- оформить чек на покупку товаров стоимостью 114-70 по первой секции и 84-80 по второй секции;
- оформить чек на покупку товаров стоимостью 38-50 по второй секции и 25-00 по первой секции с промежуточным итогом по чеку;
- оформить чек на покупку товара стоимостью 352-00 по второй секции и вычислить сдачу с учетом того, что покупатель внес 500-00;
- сделать повтор чека;
- оформить чек на покупку товара стоимостью 36-00 по первой секции и другого товара по той же цене в третьей секции;
- оформить чек на покупку товаров стоимостью 99-00 по первой секции, 399-00 по второй секции и аннулировать 99-00 по первой секции;
- сделать выплату на 352-00 из второй секции;
- сделать отчет без гашения;

### Инструкция:

1.Внимательно прочитайте задание.

2.Выполняйте задание, соблюдая требования ОТ.

Оформить тетрадь по выполненной работе. Сделать вывод. Домашнее задание: повторить эксплуатацию ККТ разных типов.

## **Авторизация доступа**

После запуска программы перед пользователем открывается окно авторизации доступа: выбор пользователя и ввод соответствующего пароля.

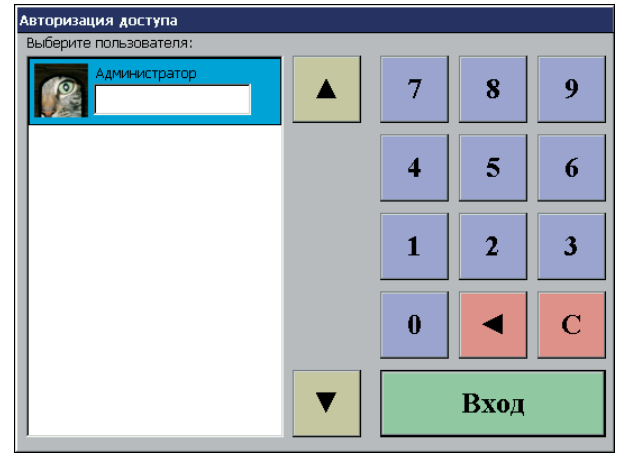

По умолчанию в mini POS предусмотрен только один пользователь – «Администратор». Изначально пароль для Администратора не предусмотрен, поэтому для входа в меню «Супервизор» необходимо просто нажать на клавишу «Оплата» на клавиатуре mini POS или на кнопку «Вход» в окне авторизации. В том случае, когда mini POS уже был в использовании и в списке пользователей есть пользователи кроме Администратора, необходимо осуществлять вход в систему, используя пользователя, обладающего необходимыми правами.

Для авторизации нужно выполнить следующие действия:

Клавишами – «стрелками» выбрать в списке пользователей свое имя. В поле

«Пароль» ввести свой пароль, используя цифровые клавиши. Нажать клавишу «Оплата» на клавиатуре или «Вход» с помощью тач-скрина для входа в

программу. При вводе неправильного пароля появляется сообщение об ошибке «Неправильный пароль».

 Возможна авторизация по пластиковой карте. Информация, полученная с карты, обрабатывается в соответствии с настройками ридера и считается паролем. Далее, идет поиск по всем пользователям и при обнаружении пользователя с таким паролем, происходит авторизация данного пользователя.

 Возможна авторизация с помощью электронного ключа. После прикладывания ключа, номер ключа считывается как пароль пользователя. Далее, идет поиск по всем пользователям и при обнаружении пользователя с таким паролем, происходит авторизация данного пользователя.

# **Меню «Супервизор»**

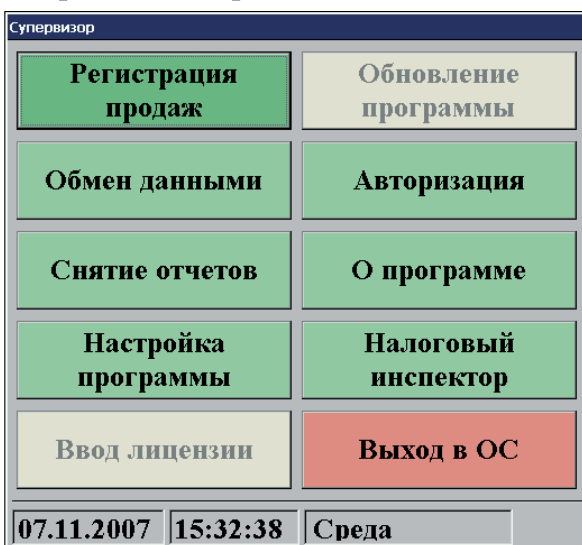

Меню «Супервизор» является центральной точкой, из которой можно перейти в остальные режимы программы. Для перехода из режима А в режим В надо выйти из режима А в супервизор и из супервизора войти в режим В.

Доступность функций супервизора зависит от прав пользователя, к которому относится авторизовавшийся пользователь.

### *Регистрация продаж*

Режим, в котором происходит регистрация различных видов чека, а также доступны различные операции как над открытыми, так и над закрытыми чеками.

#### *Обмен данными*

В данном режиме можно загрузить или выгрузить различные данные в АСТУ.

### *Снятие отчетов*

В данном режиме можно снять различные отчеты.

#### *Ввод лицензии*

Данный режим позволяет добавлять или редактировать лицензии, необходимые для корректной работы программы.

#### *Авторизация*

Вызов меню «Авторизация доступа».

#### *О программе*

Режим, в котором можно узнать информацию о версии РМК.

#### *Налоговый инспектор*

Режим работы налогового инспектора.

#### *Выход в ОС*

Осуществляется выход из программы в операционную систему.

В случае, если фискальный регистратор не фискализирован, в заголовке

«Супервизора» будет выведено сообщение:

Супервизор !!!НЕФИСКАЛЬНЫЙ РЕЖИМ!!!

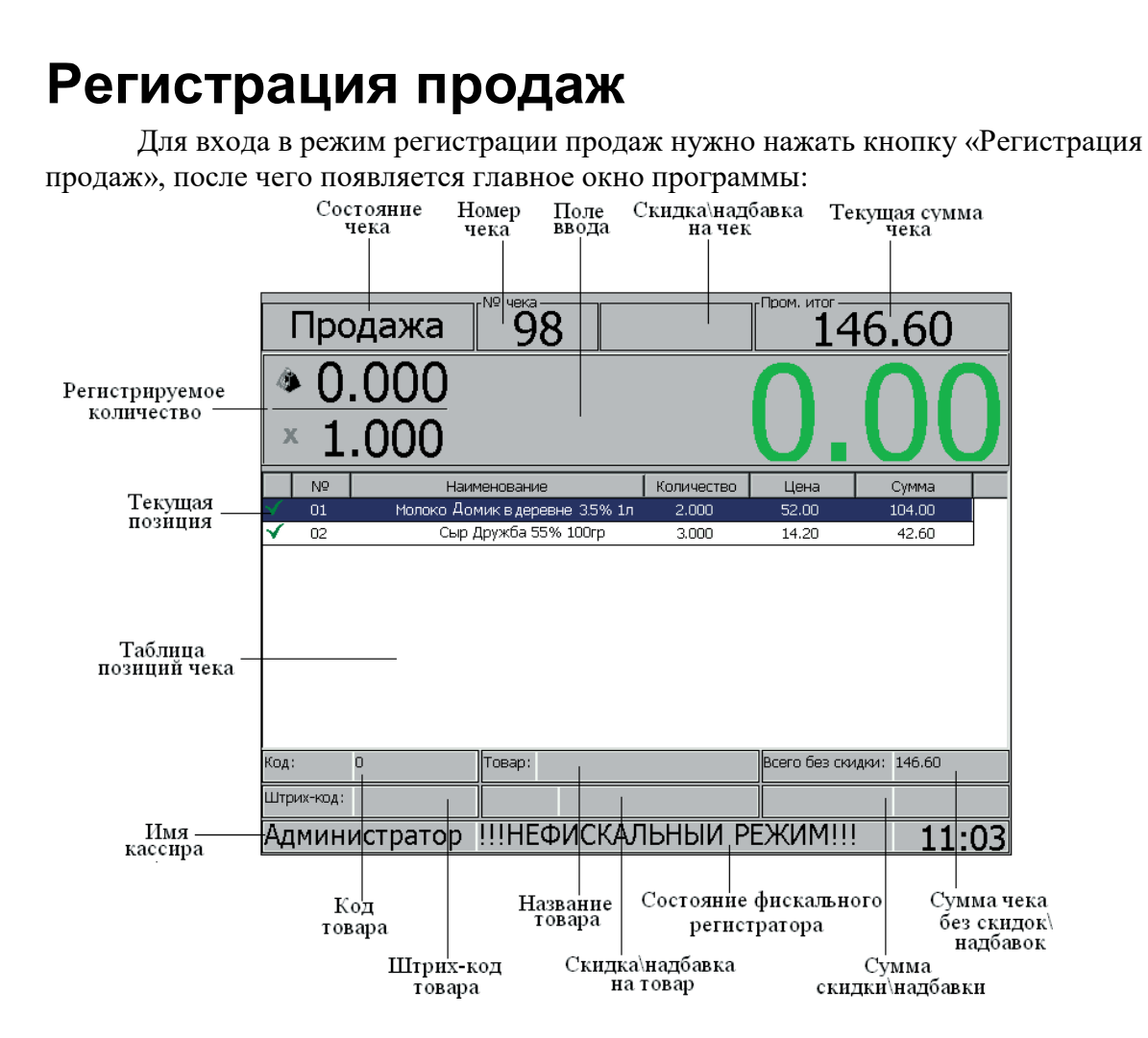

На рисунке представлен полный вид режима регистраций продаж. В зависимости от режима некоторые элементы могут быть не заполнены.

Элементы экрана:

- **Имя кассира** информация об имени кассира, авторизированного в данный момент.
- **Состояние чека** тип текущей операции:
	- o Продажа;
	- o Возврат;
	- o Пром. итог;
	- o Сдача;
	- o Выплата;
	- o Внесение;
	- o Итого;
	- o Чек отложен;
	- o Отмена чека;
	- o Просмотр чека.
- **Номер чека** номер текущего чека.
- **Текущая масса** масса товара на весах (если они подключены).
- **Поле ввода** содержит вводимую кассиром цифровую информацию и отображает дополнительную информацию: промежуточный итог чека, сумму сдачи и т.д.
- **Регистрируемое количество** количество и масса регистрируемого товара.

### **Практическое занятие № 26**

**Тема занятия:** Работа на ККТ разных типов ККМ.

**Цель:** Формировать умение самостоятельно работать на ККТ, получать чеки на ККТ разных типов, выработать ответственность за правильность расчетов при обслуживании покупателей; привить интерес к профессии; развитие умения логически мыслить, сравнивать, обобщать.

### **Материально-техническое обеспечение:**задания, разные типы ККТ; **Содержание работы:**

*Задание 1***.** Получить чеки разных видов на ККТ: нулевой; внесение разменной монеты; продажа товаров по кодам; отчет самопроверки; аннулирование покупки; обнуление кассы, провести заправку чековой и контрольной ленты.

### **Практическое задание**

по МДК 03.01 Эксплуатация контрольно-кассовой техники

- 28.Подготовить рабочее место контролера-кассира с учетом техники безопасности (заправить чековую ленту).
- 29.Обслужить покупателя в соответствии с требованиями обслуживания.
- 30.Выполнить следующие кассовые операции:
- оформить чек на покупку товара стоимостью 35-00 по второй секции;
- оформить чек на покупку товаров стоимостью 114-70 по первой секции и 84-80 по второй секции;
- оформить чек на покупку товаров стоимостью 38-50 по второй секции и 25-00 по первой секции с промежуточным итогом по чеку;
- оформить чек на покупку товара стоимостью 352-00 по второй секции и вычислить сдачу с учетом того, что покупатель внес 500-00;
- сделать повтор чека;
- оформить чек на покупку товара стоимостью 36-00 по первой секции и другого товара по той же цене в третьей секции;
- оформить чек на покупку товаров стоимостью 99-00 по первой секции, 399-00 по второй секции и аннулировать 99-00 по первой секции;
- сделать выплату на 352-00 из второй секции;
- сделать отчет без гашения;

Инструкция:

1.Внимательно прочитайте задание.

2.Выполняйте задание, соблюдая требования ОТ.

Оформить тетрадь по выполненной работе. Сделать вывод. Домашнее задание: повторить эксплуатацию ККТ разных типов.

### **Практическое занятие № 27**

**Тема занятия:** Работа на ККТ разных типов ККМ.

**Цель:** Формировать умение самостоятельно работать на ККТ, получать чеки на ККТ разных типов, выработать ответственность за правильность расчетов при обслуживании покупателей; привить интерес к профессии; развитие умения логически мыслить, сравнивать, обобщать.

**Материально-техническое обеспечение:**задания, разные типы ККТ; **Содержание работы:**

*Задание 1***.** Получить чеки разных видов на ККТ: нулевой; внесение разменной монеты; продажа товаров по кодам; отчет самопроверки; аннулирование покупки; обнуление кассы, провести заправку чековой и контрольной ленты.

## **Практическое задание**

по МДК 03.01 Эксплуатация контрольно-кассовой техники

- 31.Подготовить рабочее место контролера-кассира с учетом техники безопасности (заправить чековую ленту).
- 32.Обслужить покупателя в соответствии с требованиями обслуживания. 33.Выполнить следующие кассовые операции:
- оформить чек на покупку товара стоимостью 35-00 по второй секции;
- оформить чек на покупку товаров стоимостью 114-70 по первой секции и 84-80 по второй секции;
- оформить чек на покупку товаров стоимостью 38-50 по второй секции и 25-00 по первой секции с промежуточным итогом по чеку;
- оформить чек на покупку товара стоимостью 352-00 по второй секции и вычислить сдачу с учетом того, что покупатель внес 500-00;
- сделать повтор чека;
- оформить чек на покупку товара стоимостью 36-00 по первой секции и другого товара по той же цене в третьей секции;
- оформить чек на покупку товаров стоимостью 99-00 по первой секции, 399-00 по второй секции и аннулировать 99-00 по первой секции;
- сделать выплату на 352-00 из второй секции;
- сделать отчет без гашения;

Инструкция:

1.Внимательно прочитайте задание.

2.Выполняйте задание, соблюдая требования ОТ.

Оформить тетрадь по выполненной работе. Сделать вывод. Домашнее задание: повторить эксплуатацию ККТ разных типов.

### **Практическое занятие № 28**

**Тема:** Признаки платежеспособности государственных денежных знаков **Цель:** изучение признаков платежеспособности государственных денежных знаков, порядка их получения и хранения, отличительных признаков платежных средств безналичного расчета

**Материально-техническое обеспечение:**задания, детектор, деньги. Содержание работы:

*Задание 1.* По конспекту и денежным купюрам изучить Признаки подлинности банкнот России.

### *Задание 2.* Заполнить таблицу:

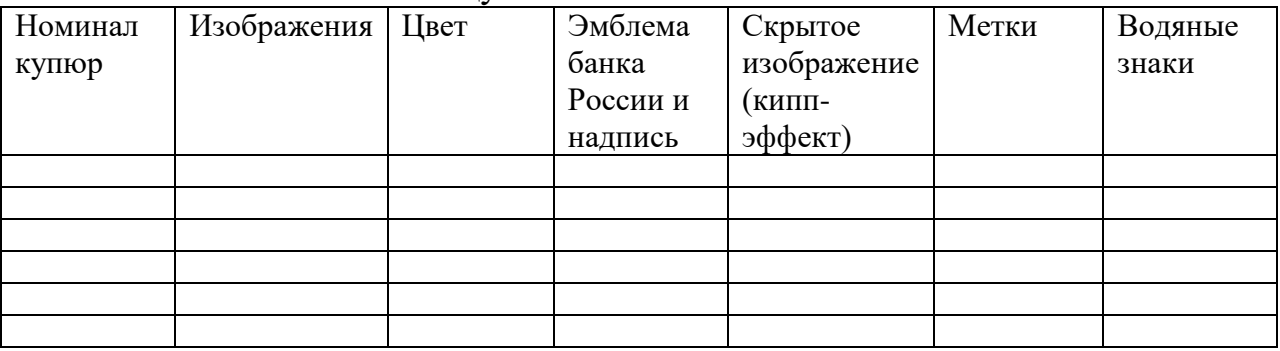

## *Задание 3.*

Дополнить имеющееся суждение одним или двумя словами в соответствие со смыслом суждения:

1. Платежными являются банкноты Банка России, не вызывающие сомнения в их [подлинности]

2. Слово «рубль» произошло от слова \_\_\_\_\_\_\_\_\_(«обрубок»)

3. Фрагменты рисунка и цифровое обозначение номинала при

просматривании их на просвет являются знаками \_\_\_\_\_\_\_\_\_ (водяными)

4. Скрытым изображением (кипп-эффект) являются буквы . (РР)

5. Горизонтальные полосы, расположенные на оборотной стороне банкнот и состоящие из букв «ЦБР» и номиналов, называются

\_\_\_\_\_\_\_\_\_.(микротекстом)

6. Волокна, просматривающиеся в ультрафиолетовом излучении на всех банкнотах, называются (цветными)

7. Текст «Билет Банка России» имеет повышенный (рельеф)

8. Для людей с ослабленным зрением применяют метки:

(кружки, полосы) 9. К платежным относятся банкноты, не вызывающие сомнения в их подлинности, но имеющие разное обозначение \_\_\_\_\_\_\_\_\_\_ .(номинала)

10. Обмену подлежат монеты, не вызывающие сомнения в своей \_\_\_\_\_\_\_\_\_\_\_ (подлинности)

11. Фамилия главного художника Санкт-Петербургского монетного двора \_\_\_\_\_\_\_\_\_\_ (Александр Бакланов).

Оформить тетрадь по выполненной работе. Сделать вывод.

 $\overline{4.1}$ 

Задание на дом: подготовить сообщение «Электронные деньги»

ПРИЗНАКИ ПОДЛИННОСТИ БАНКНОТ И МОНЕТЫ БАНКА **УРАЛСИБ РОССИИ** 

Банкнота образца 1997 г. номиналом 500 рублей модификации 2010 г.

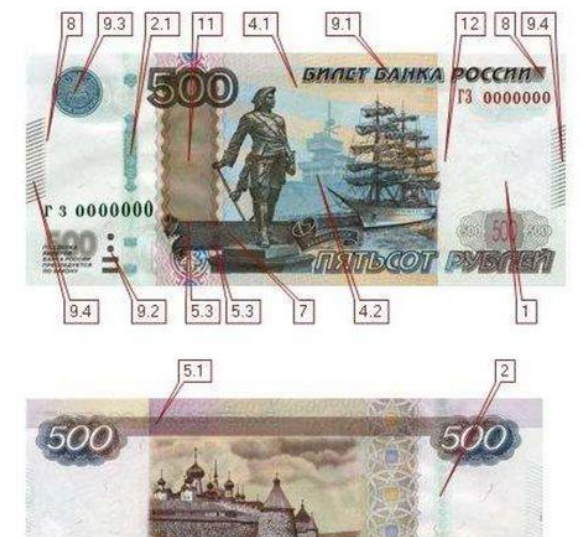

 $5.2$ 

ПЯПЬСОТ РУБЛЕ

 $4.1$ 

Признаки подлинности, контролируемые на просвет: 1 - Комбинированный водяной знак 2 - Защитная нить

12 - Микроперфорация

- Признаки подлинности, контролируемые с использованием х8-
- **х10 лупы:**
- 4.1 Микроузор
- 4.2 Специальный растр (изображение графических элементов)
- 5.1 Микротекст позитивный (повтор числа 500)
- 5.2 Микротекст переход из негативного в позитивный<br>(повторяющийся текст «ЦБРФ500»)

5.3 - Микротекст на границе декоративной ленты (повторяющееся число 500, разделенное точкой)

6 - Защитные волокна, внедренные в бумагу

8 - Бескрасочное тиснение

Признаки подлинности, контролируемые при изменении угла зрения:

- 2.1 Эффект изменения изображения на защитной нити
- 7 Скрытое изображение букв «РР» (кипп-эффект)
- 11 Скрытый многоцветный образ (число «500»)

11.1 - Скрытый многоцветный образ при воздействии УФ-излучения Признаки подлинности, контролируемые на ощупь:

- 9.1 Надпись «БИЛЕТ БАНКА РОССИИ»
- 9.2. Метка для людей с ослабленным зрением
- 9.3 Эмблема Банка России
- 9.4 Тонкие рельефные штрихи

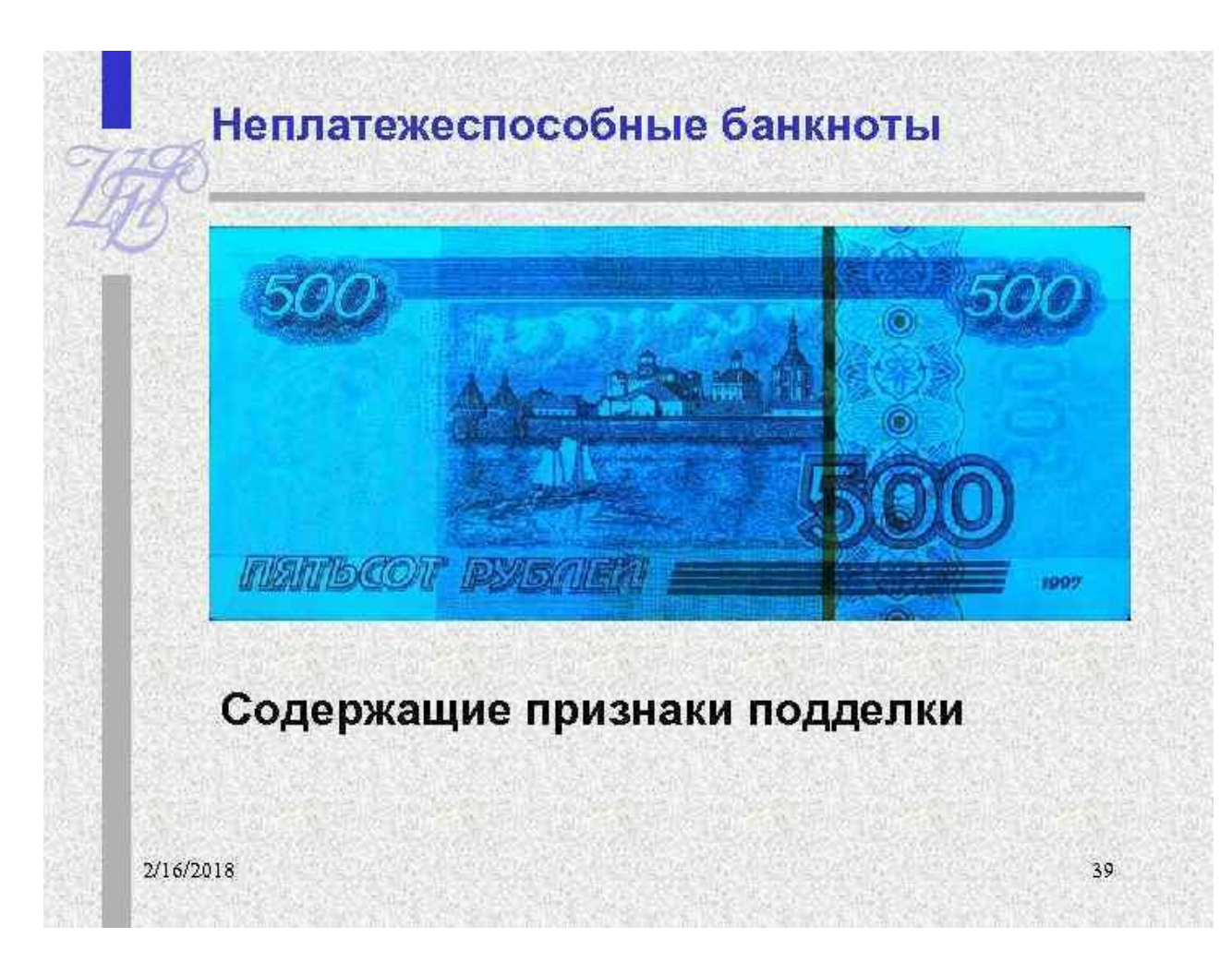

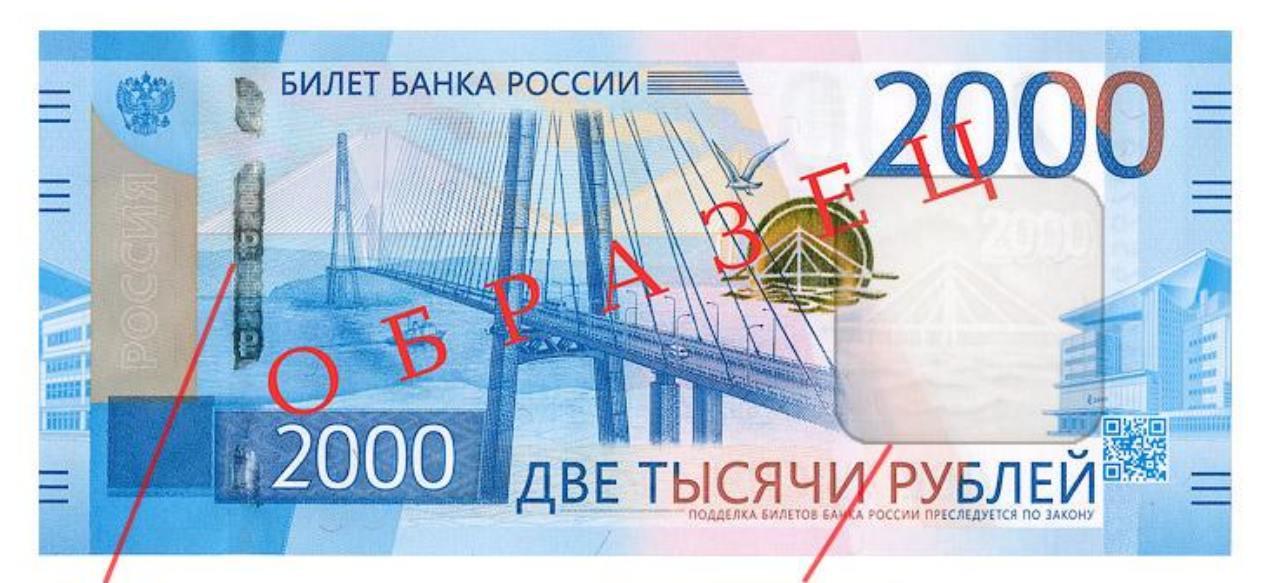

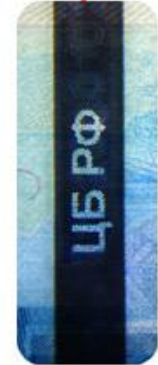

### 1. Защитная нить

При наблюдении на просвет, имеющая выходы на поверхность банкноты защитная нить, выглядит как темная полоса со светлыми повторяющимися надписями «ЦБ РФ», выполненными микродеметаллизацией.

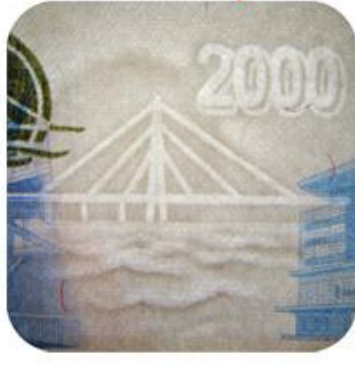

#### 2. Многотоновый комбинированный водяной знак

Расположен на светлом поле в правой части банкноты, наблюдается на просвет. Многотоновый комбинированный водяной знак (мост на фоне солнца и число «2000») выполнен с плавными переходами от светлых участков к темным в сочетании с контрастными светлыми участками.

## Банкнота Банка России образца 2017 года номиналом 200 рублей

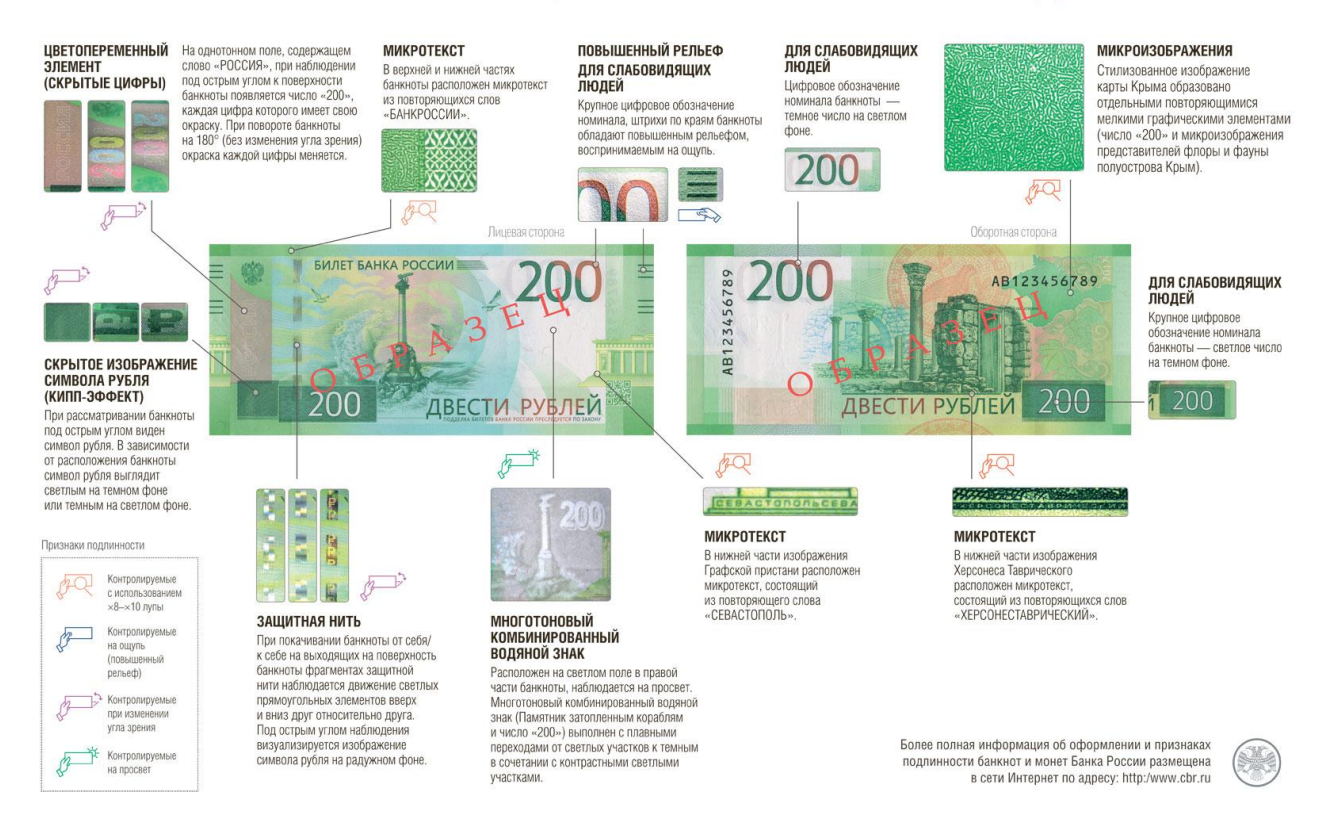

**1.** *Платежеспособными* являются банкноты и монеты, имеющие силу законного средства платежа на территории Российской Федерации, не имеющие признаков подделки либо переделки, и не утратившие своей платежности.

2. Все предприятия, организации и учреждения независимо от форм собственности и сферы деятельности обязаны принимать во все виды платежей, кредитные организации, кроме того, обязаны принимать для зачисления на счета, во вклады, на аккредитивы и к обмену, а предприятия связи — для переводов:

— платежеспособные банкноты, в том числе имеющие незначительные повреждения: загрязненные, изношенные, надорванные; имеющие потертости, небольшие отверстия, проколы, посторонние надписи, пятна, отпечатки штампов (если они не препятствуют определению подлинности банкнот и не свидетельствуют об их погашении), утратившие углы, края или защитную нить (для банкнот, в оформление которых входит защитная нить);

3. Все кредитные организации, осуществляющие кассовое обслуживание юридических и физических лиц, обязаны принимать к обмену, а также для зачисления на счета, во вклады и другие платежи от юридических и физических лиц подлинные банкноты, имеющие следующие повреждения или дефекты:

а) утратившие значительную часть, но не более 45% от своей площади;

б) разорванные и склеенные, если части, безусловно, принадлежат одной банкноте;

в) изменившие окраску и свечение в ультрафиолетовом свете, на которых отчетливо просматриваются изображения;

г) имеющие брак предприятий Объединения "Госзнак". Плата за производимый обмен не взимается.

4. Все кредитные организации, осуществляющие кассовое обслуживание юридических и физических лиц, обязаны принимать к обмену, а также для зачисления на счета, во вклады и другие платежи от юридических и физических лиц подлинную монету, имеющую следующие повреждения:

а) изменившую первоначальную форму (погнутая, сплющенная, надпиленная и т. п.);

б) имеющую следы воздействия высоких температур и агрессивных сред (оплавленная, травленая, изменившая цвет). Плата за производимый обмен не взимается.

5. Все поступающие в кредитные организации денежные знаки с повреждениями, указанными в п. 2-4, отсортировываются, в обращение не выпускаются и сдаются в учреждения Банка России.

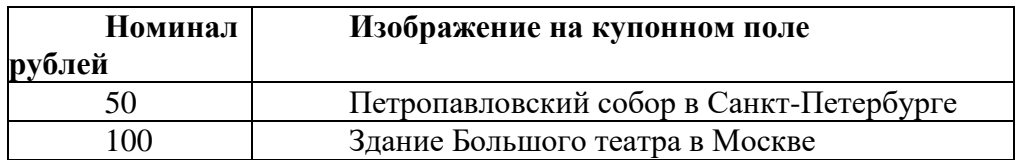

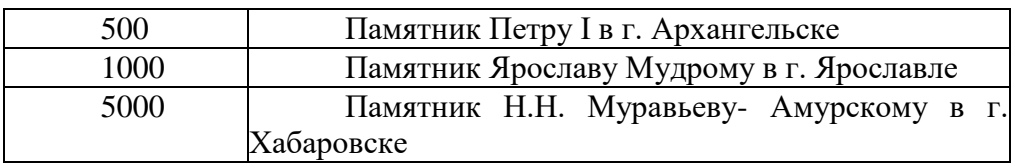

### **Практическое занятие № 29**

**Тема занятия:** Оформление документов по кассовым операциям Цель: формирование умений оформлять документы по кассовым операциям **Материально-техническое обеспечение:** документы ККТ: купюрная опись, приходный и расходный кассовые ордера.

### **Содержание работы:**

*Задание 1***.** Ознакомиться с опорным конспектом. *Задание 2.* Оформить приходный кассовый ордер № 33 на сумму поступившей выручки по кассе № 2 (см. задание 1) в главную кассу. *Задание 4* Оформить приходный кассовый ордер № 34 на сумму поступившей выручки по кассе № 3 (см. задание 1) в главную кассу. *Задание №5* Оформить расходный кассовый ордер № 27 по заявлению С.М. Смирновой на выдачу денег на хозяйственные расходы в сумме 3500-00 руб. (паспорт С.М. Смирновой: 0124 № 245385, выдан УВД г. Симферополь 25.05.2014 г.). Основание – приказ № 123 от «---»-------- 2020 г. *Задание 6* Оформить расходный кассовый ордер № 28 на выдачу денег на командировочные расходы товароведу Е.М. Симоновой в сумме 6500-00 руб. Приказ № 160 от « $\longrightarrow$  20\_\_\_ г. (Паспорт Е.М. Симоновой 0165 № 345789, выдан Восточным РОВД г. Бийска 14.04.2020 г.). З

*Задание 7* Оформите расходный кассовый ордер по магазину «Все для вашего хозяйства» ООО «НижХозТорг» для экспедитора Н.Г.Иващенко в сумме 3500-00 на приобретение канцтоваров от 19 декабря 2020 г.

## **Ответить на вопросы:**

1. Какой номер имеет квитанция к приходному кассовому ордеру?

2. Кто подписывает расходный кассовый ордер?

3. Как определить остаток денежных средств в кассе на конец рабочего дня?

4.Какие нормативные документы регулируют порядок обращения наличных денежных средств?

5.Что такое лимит остатка кассы? Как он определяется?

6.По какому документу производится прием наличных денежных средств в кассу?

7.Каким документом оформляется выдача наличных денежных средств из кассы?

8.Опишите порядок ведения кассовой книги?

9.На каком счете ведется учет наличных денежных средств?

10.На какую сумму денег возможен наличный расчет между юридическими лицами и предпринимателями?

11.Какие санкции применяются при нарушении кассовой дисциплины?

**Задание на дом:** составить ситуационную задачу по возврату денежных средств

### **Порядок заполнения Приходного кассового ордера**

В поле «Организация» прописываем полное наименование юридического лица или индивидуального предпринимателя: ООО «Наша организация»

Поле «номер документа» присваивается с первого номера, начиная с 1 января нового года и имеет сквозную нумерацию в течение года до 31 декабря.

В поле «Дата составления» ставится текущая дата в числовом формате: 07.02.2021 Колонки «Дебет» и «Кредит» заполняет бухгалтер в соответствии с бухгалтерскими проводками. Дебет - 50, а в графе «Кредит» может быть счет:75,51,71,62,90.1и др.

В поле «Сумма»: Рубли и копейки разделяются через дефис «-». Например, Одна тысяча рублей 60 копеек надо записать: 1000-60

В поле «Принято от» прописывается полностью ФИО вносителя, либо наименование юридического лица и ФИО вносителя.

В поле «Основание» вносится основание для внесения денежных средств: взнос в уставный капитал, выручка от продаж, получение наличных из банка, оплата товаров/услуг согласно накладной № (договора №) и т.д.

В поле «Сумма» прописывается сумма вносимых денежных средств прописью с заглавной буквы с начала строчки, копейки указываются цифрами. Например, Одна тысяча рублей 60 копеек. Если сумма включает НДС, то пишется «включая НДС, процентная ставка НДС и сумма НДС».

В поле «Приложение» вписываются первичные документы (если они есть), на основании которых вносятся деньги.

«Квитанция» заполняется аналогично блоку «Приходный кассовый ордер». Ставится печать, отрывается по линии и отдается вносителю.

#### **Порядок заполнения Расходного кассового ордера**

В поле «Организация» прописываем полное наименование юридического лица или индивидуального предпринимателя

Поле «номер документа» присваивается с первого номера, начиная с 1 января нового года и имеет сквозную нумерацию в течение всего года до 31 декабря.

В поле «Дата составления» ставится текущая дата: 04.02.2019

Колонки «Дебет» и «Кредит» заполняет бухгалтер в соответствии с бухгалтерскими проводками. Кредит - 50. В графе «Дебет» может быть: сч.70,51,71,60 и др.

В поле «Выдать» прописывается полностью ФИО того, кому выдаются наличные, либо наименование юридического лица и ФИО получателя.

В поле «Основание» вносится основание для выдачи денежных средств: выплата дивидендов, оплата поставщику, инкассация, оплата товаров/услуг согласно накладной № (договора №) и т.д.

В поле «Сумма» прописывается сумма выдаваемых денежных средств прописью с заглавной буквы с начала строчки, копейки указываются цифрами. Например, Одна тысяча рублей 60 копеек.

В поле «Приложение» вписываются первичные документы (если есть), на основании которых выдаются деньги (накладная, договор, доверенность, заявка, служебная записка и т.п.).

В поле «Получил» прописывается сумма получаемых денежных средств прописью с заглавной буквы, копейки - цифрами. Ставится дата получения наличных денег и подпись.

В поле «По» указываются реквизиты документа, удостоверяющего личность того, кто получает деньги. (Например, по: паспорту РФ 19 01 654321 выдан 11.05.2020 отделом УФМС г.Череповца Вологодской области)

### **Практическое занятие № 30**

**Тема занятия:** Оформление документов по кассовым операциям **Цель:** формирование умений оформлять журнал кассира-операциониста **Материально-техническое обеспечение:** журнал кассира-операциониста **Содержание работы:**

*Задание 1***.** Изучить опорный конспект «Правила оформления журнала кассира-операциониста». Журнал является средством учета всех операций, производимых при помощи контрольно-кассового аппарата. В него вносятся сведения как о приходе, так и о расходе средств. В тех случаях, когда в организации несколько касс, журнал ведется по каждой из них в отдельности. Если говорить в целом, то наличие журнала позволяет решить сразу несколько разных задач. Например, при помощи журнала руководитель предприятия может в любой момент быстро определить, какое количество денег прошло через [кассу](https://assistentus.ru/kassa/) за конкретный период, а работники налоговой службы, при проверках имеют возможность оперативно сверить со сведениями из журнала показания ККМ и цифры из отчетных документов.

*Задание 2.* Заполнить журнал кассира-операциониста по дневному отчету. Заполните журнал кассира-операциониста по магазину «Калинка» ООО «Бриз» по кассовой машине ЭКР 2102Ф, используя данные:

Показания суммирующих денежных счетчиков в начале смены составили 00-00  $15000$ 

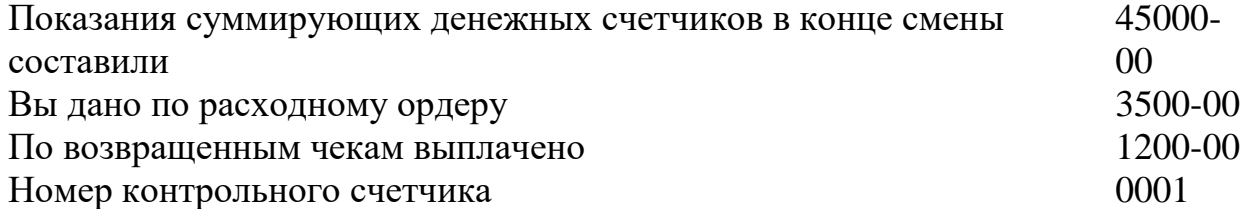

Дату, фамилию, имя, отчество кассира выберите самостоятельно.

### **Найти соответствие вопросов и ответов: Вопрос Ответ**

1. Когда кассир складывает наличные деньги по купюрам и пересчитывает? а) пересчитать выручку по контрольной ленте 2. Кто принимает выручку в магазине? б) составить акт 3. Как поступить при расхождении фактической выручки и выручкой на отчѐте? в) контрольная лента, журнал кассира операциониста, отчѐты. 4. Как поступить при наличии неиспользованных

чеков? в) покупюрная опись 5. Почему при закрытии смены выводится Zотчѐт? г) приходный кассовый орден 6. Какой документ оформляется при сдаче денег инкассатору? д) выводом Z-отчѐта 7. Какой операцией производится гашение секционных регистров? е) администратор (старший кассир) 8. Какие документы подписывает кассир и администратор (старший кассир)? ж) при подготовке выручки к сдаче, до снятия показаний денежных регистров 9. Какой документ заполняется при сдаче денег администратору (старшему продавцу)? з) препроводительная ведомость 10. Какой документ составляет кассир при подготовке денег к сдаче администратору (старшему кассиру)? и) производится обнуление

**Вопросы:** 1. Кто должен вести журнал кассира-операциониста?

- 2. Где и сколько должны храниться чеки Z-отчет?
- 3. Как вносить исправления в журнал кассира-операциониста?

 **Задание на дом:** составить таблицу неисправностей работы ККМ

## **Правила ведения журнала кассира-операциониста**

Подробная инструкция по заполнению журнала кассира-операциониста.

### **Первый лист:**

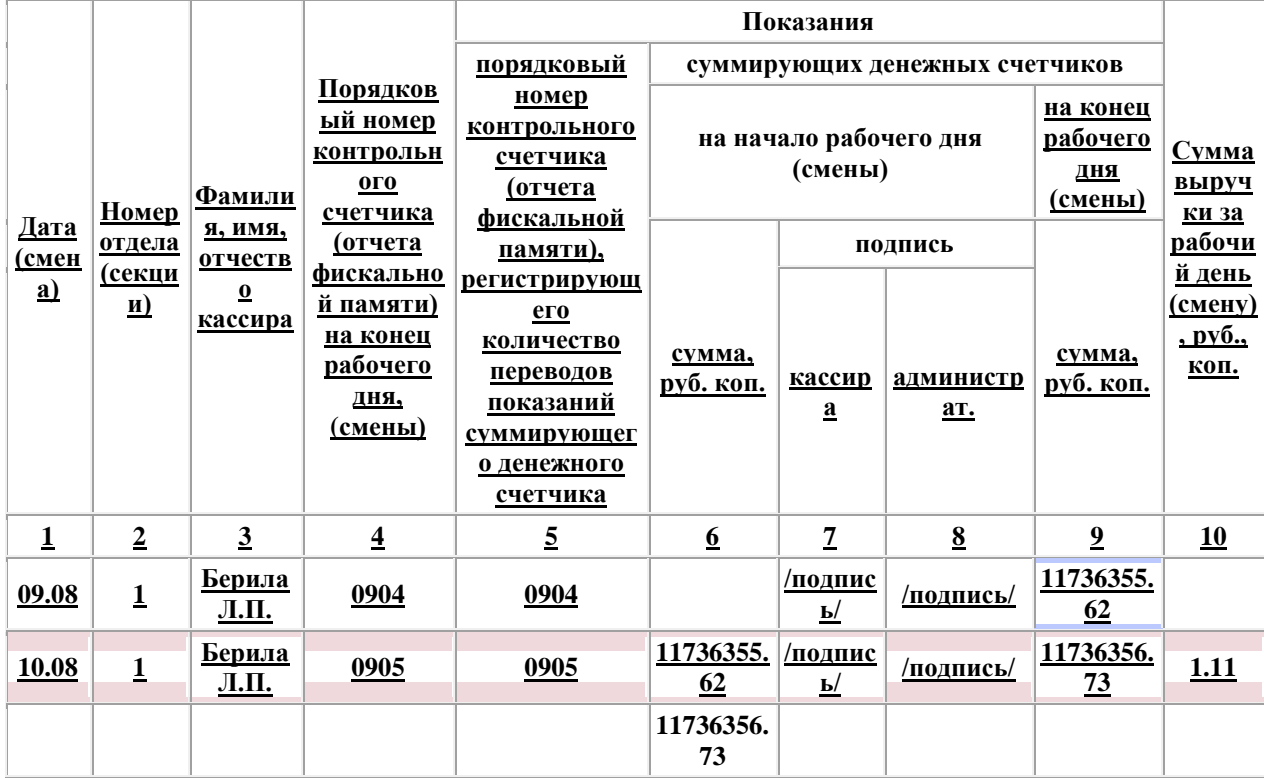

### **Второй лист:**

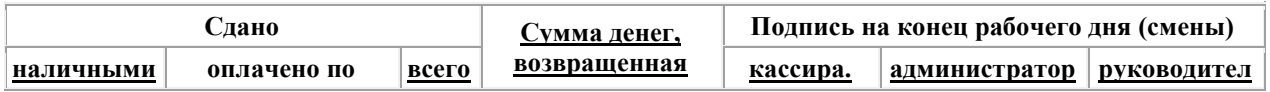

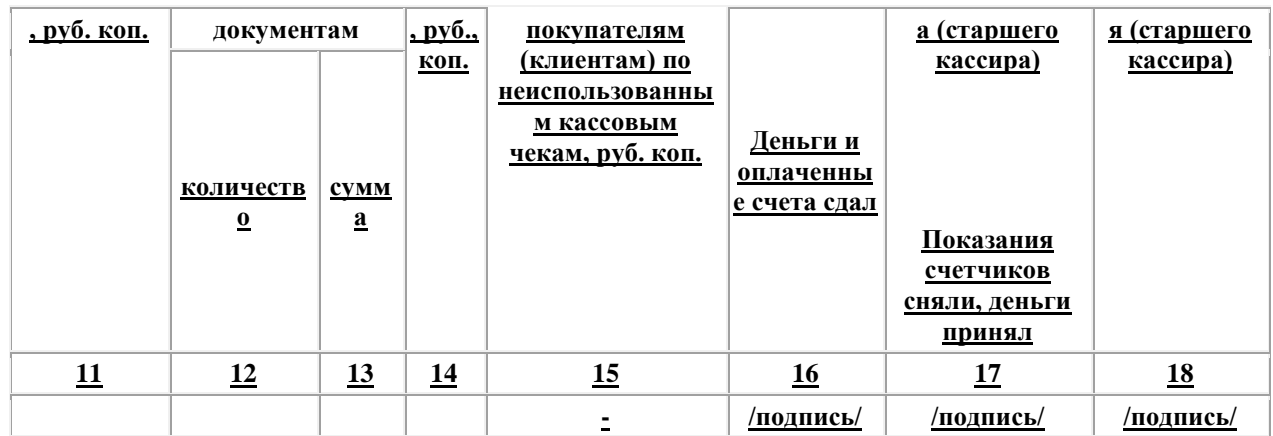

### **Заполнение и ведение журнала кассира-операциониста**

В начале рабочего дня (смены) кассир-операционист в графах с 1-го по 3-го указывает дату (смену), номер отдела (секции), свою фамилию, имя и отчество. В графе 4 указывается порядковый номер контрольного счетчика (отчета фискальной памяти) на конец предыдущего рабочего дня (смены). В графе "Показания" показатель устанавливается только при проверке, перерегистрации, снятии ККТ с учета или при передаче машины в ремонт. Эту графу заполняет сотрудник налоговой инспекции или центра технического обслуживания. В дальнейшем кассир-операционист переписывает

этот показатель.

В графе до начала работы кассир-операционист должен записать показания денежного счетчика машины на начало дня. Показания счетчика заверяют подписями кассира (графа 7) и представителя администрации организации (графа 8).

После окончания рабочего дня (смены) кассир-операционист должен записать показания счетчика на конец дня (графа 9).

В графе 10 указывается сумма выручки за рабочий день (смену). Этот показатель должен равняться разнице между показателями граф 9 и 6.

В графах с 11-ю по 14-ю отражаются сведения о том, что кассир-операционист сдает в главную кассу организации в конце дня:

графа 11 – наличными деньгами;

графа 12 и 13 – количество оплаченных документов и сумма по ним (здесь могут быть указаны непроданные лотерейные билеты, марки и т.п.);

графа 14 – общая сумма, сданная на конец дня в главную кассу. Складывается из показателей граф 11 и 13.

Обычно графы 12 и 13 заполняются при оплате покупки кредитной картой. В этом случае деньги поступают не в кассу, а позднее на расчетный счет организации. Но через кассу эта выручка всё равно проводится. В этом случае в графе 12 указывается количество операций по кредитным картам, а в графе 13 – выручка по кредитным картам. В графе 15 журнала записываются суммы, выписанные по возвращенным покупателями (клиентами) чекам, на основании данных акта о возврате денежных сумм покупателям (клиентам) по неиспользованным кассовым чекам (форма № КМ-3), а также количество напечатанных за рабочий день (смену) нулевых чеков.

В конце рабочего дня (смены) кассир составляет справку-отчет кассира-операциониста (форма № КМ-6). Вместе с отчетом кассир сдает выручку старшему кассиру по приходному кассовому ордеру.

После снятия показаний счетчиков на конец дня, проверке фактической суммы выручки, сделанные в журнале кассиром-операционистом, записи подтверждаются подписями кассира, старшего кассира и администратора организации. Для этого предназначены графы с 16-й по 18-ю. в организации должны быть утверждены приказами конкретные лица, которые проверяют, принимают и подтверждают сданную кассиром выручку. При расхождении результатов сумм на контрольной ленте с выручкой выясняется причина расхождения, а выявленные недостачи или излишки заносятся в соответствующие графы журнала кассира-операциониста.

Подчистки и помарки в журнале не допускаются. Если в журнал вносятся исправления, они должны оговариваться и заверяться подписями кассира-операциониста, руководителя и главного (старшего) бухгалтера организации.

Заполненный журнал хранится в организации пять лет.

### **Практическое занятие № 31**

**Тема занятия:** Оформление документов по кассовым операциям **Цель:** формирование умений оформлять справку отчет-кассира **Материально-техническое обеспечение:** журнал кассира-операциониста, справка отчет-кассира

### **Содержание работы:**

*Задание 1***.** Изучить опорный конспект «Правила оформления справки отчета-кассира». В конце рабочего дня (смены) кассир составляет справкуотчет кассира-операциониста (форма № КМ-6). Вместе с отчетом кассир сдает выручку старшему кассиру по приходному кассовому ордеру.

### *Задание 2. Оформить отчет кассира-операциониста по чекам. Задание № 3*

Заполните журнал кассира-операциониста и составьте справку-отчет кассираоперациониста по следующим данным:

20.10.2020 – показания суммирующих денежных счетчиков на начало рабочего дня – 185 000

21.10.2020 – показания суммирующих денежных счетчиков на начало рабочего дня – 234 500, сумма денег, возвращенная покупателям по неиспользованным кассовым чекам  $-3500$ ;

22. 10. 2020 - – показания суммирующих денежных счетчиков на начало рабочего дня – 303 200, на конец рабочего дня – 405 200, оплачено с использованием банковских карт -1 операция на сумму 5 300 руб.

### *Задание № 4*

Ознакомьтесь с Инструкцией о Правилах проведения инкассации денежных средств ЦБ РФ («О порядке ведения кассовых операций и правилах

хранения, перевозки и инкассации банкнот и монет Банка России в кредитных организациях на территории РФ» от 24.04. 2008 № 318-П). Оформите препроводительную ведомость к сумке от ООО «Вертикаль». По описи сдаваемых наличных денег –

5000 – 8 банкнот

1000 – 65 банкнот

500 – 21 банкнота

100 – 12 банкнот

50 – 10 банкнот

 $10 - 3$  банкноты.

*Задание №5* Документация Действие Документ

1. При закрытии смены выводится — отчет a) контрольная лента, журнал кассираоперациониста 2. При наличии неиспользованных чеков кассир оформляет b ) Х -отчет

3. Документ, который оформляется при сдаче денег инкассатору c) препроводительная ведомость 4. При приемке выручки в магазине оформляется d) покупюрная опись. 5. При открытии смены выводится e) акт о возврате. 6. Документы, которые подписывает кассир и администратор (старший кассир) f) Z-отчет

**Задание на дом:** Повторить кассовую документацию.

### **Практическое занятие № 32**

**Тема занятия:** Оформление документов по кассовым операциям **Цель:** формирование умений оформлять кассовую книгу

**Материально-техническое обеспечение:** кассовая книга, ведомость КМ-3, КМ-4, КМ-6, журнал кассира-операциониста.

### **Содержание работы:**

*Задание 1***.** Изучить опорный конспект «Правила оформления кассовой книги». **Кассовая книга** – это специальный внутренний журнал предприятий и организаций, в который вписываются все операции, проводимые при помощи наличных денежных средств. То есть все юридические лица и ИП, использующие наличные расчеты, обязаны применять в своей деятельности кассовую книгу. При этом объем наличного оборота значения не имеет, если в отчетный период происходит хотя бы одна-две такие операции, данный документ все равно должен заполняться. То, какая форма налогообложения используется, также роли не играет.

*Задание 2.* Заполнить кассовую книгу.

### **Найти соответствие вопросов и ответов: Вопрос Ответ**

1. Когда кассир складывает наличные деньги по купюрам и пересчитывает? а) пересчитать выручку по контрольной ленте 2. Кто принимает выручку в магазине? б) составить акт 3. Как поступить при расхождении фактической выручки и выручкой на отчѐте? в) контрольная лента, журнал кассира операциониста, отчѐты. 4. Как поступить при наличии неиспользованных чеков? в) покупюрная опись 5. Почему при закрытии смены выводится Zотчѐт? г) приходный кассовый орден 6. Какой документ оформляется при сдаче денег инкассатору? д) выводом Z-отчѐта 7. Какой операцией

производится гашение секционных регистров? е) администратор (старший кассир) 8. Какие документы подписывает кассир и администратор (старший кассир)? ж) при подготовке выручки к сдаче, до снятия показаний денежных регистров 9. Какой документ заполняется при сдаче денег администратору (старшему продавцу)? з) препроводительная ведомость 10. Какой документ составляет кассир при подготовке денег к сдаче администратору (старшему кассиру)? и) производится обнуление?

1.Как должна быть оборудована главная касса магазина?

2.Кассовые операции-это

3.Где должны храниться денежные средства и ценные документы в главной кассе?

4.Какая сумма денежных средств может храниться в главной кассе магазина? 5.Кто занимается ведением кассовых операций на торговом предприятии?

6.На основании какого документа поступают денежные средства в кассу предприятия? Кто подписывает этот документ?

7.На основании какого документа выдают денежные средства из кассы предприятия? Кто подписывает этот документ?

**Вопросы:** 1. Кто должен вести кассовую книгу?

2. Где и сколько должны храниться чеки Z-отчет?

3. Как вносить исправления в кассовую книгу?

 **Задание на дом:** составить таблицу неисправностей работы ККМ

**Кассовая книга** – это специальный внутренний журнал предприятий и организаций, в который вписываются все операции, проводимые при помощи наличных денежных средств. То есть все юридические лица и ИП, использующие наличные расчеты, обязаны применять в своей деятельности кассовую книгу. При этом объем наличного оборота значения не имеет, если в отчетный период происходит хотя бы одна-две такие операции, данный документ все равно должен заполняться. То, какая форма налогообложения используется, также роли не играет.

## Основные правила оформления кассовой книги

- 1. Кассовая книга заводится ежегодно и ведется с начала до конца года. В случае, если она закончилась до окончания отчетного периода, оформляется вторая кассовая книга, записи в которую продолжают вноситься в хронологическом порядке.
- 2. Заполнять ее можно как в рукописном варианте, так и на компьютере. Вся информация должна вписываться по порядку, без пропусков.
- 3. Кассовая книга состоит условно из двух частей:
	- o титульного листа, куда вносятся сведения о компании,
	- o основных страниц, где указываются данные о проведенных наличных финансовых операциях за каждый день.
- 4. Каждый лист имеет два экземпляра, один из которых после заполнения нужно оставлять в книге, а второй отрезать и передавать специалистам бухгалтерского

отдела. Все листы кассовой книги следует пронумеровывать в обычном порядке и прошнуровывать. Количество листов в книге следует написать на последней странице и обязательно заверить эту информацию подписью главного бухгалтера, директора предприятия и печатью (при ее наличии).

- 5. Допускать ошибки, помарки и неточности в документе нельзя, но если они все же случились, следует зачеркнуть неверную информацию и рядом аккуратно вписать правильную. Исправление обязательно надо заверить подписью кассира и главного бухгалтера. Заполнять кассовую книгу можно только шариковой ручкой (использование карандашей не допускается).
- 6. Кассовая книга должна вестись ежедневно, но если никаких кассовых операций в тот или иной день не проводилось, заполнять листы не нужно. В конце каждой рабочей смены кассир обязан сдавать документ в бухгалтерию, вместе с остальной «первичкой». После проверки внесенных в нее сведений бухгалтер расписывается в книге и возвращает ее кассиру.
- 7. На одном предприятии не может быть двух кассовых книг, за исключением случаев, когда у юридического лица имеются представительства и филиалы – у них должны быть свои подобные документы (при этом копии кассовой книги и платежных документов должны регулярно передаваться в головной офис).

## Инструкция по оформлению кассовой книги

### В самом начале

- На титульном листе книги сначала пишется полное наименование компании, которой принадлежит данный документ, структурное подразделение (при необходимости)
- Вносится код ОКПО (находится в учредительных бумагах фирмы) и вписывается год, на который открывается кассовая книга.
- На последней странице документа необходимо обязательно указать количество листов в нем, подпись руководителя, главного бухгалтера и дату закрытия кассовой книги. Оформляются указанные данные на первом листе бланка кассовой книги.

Кассовая книга

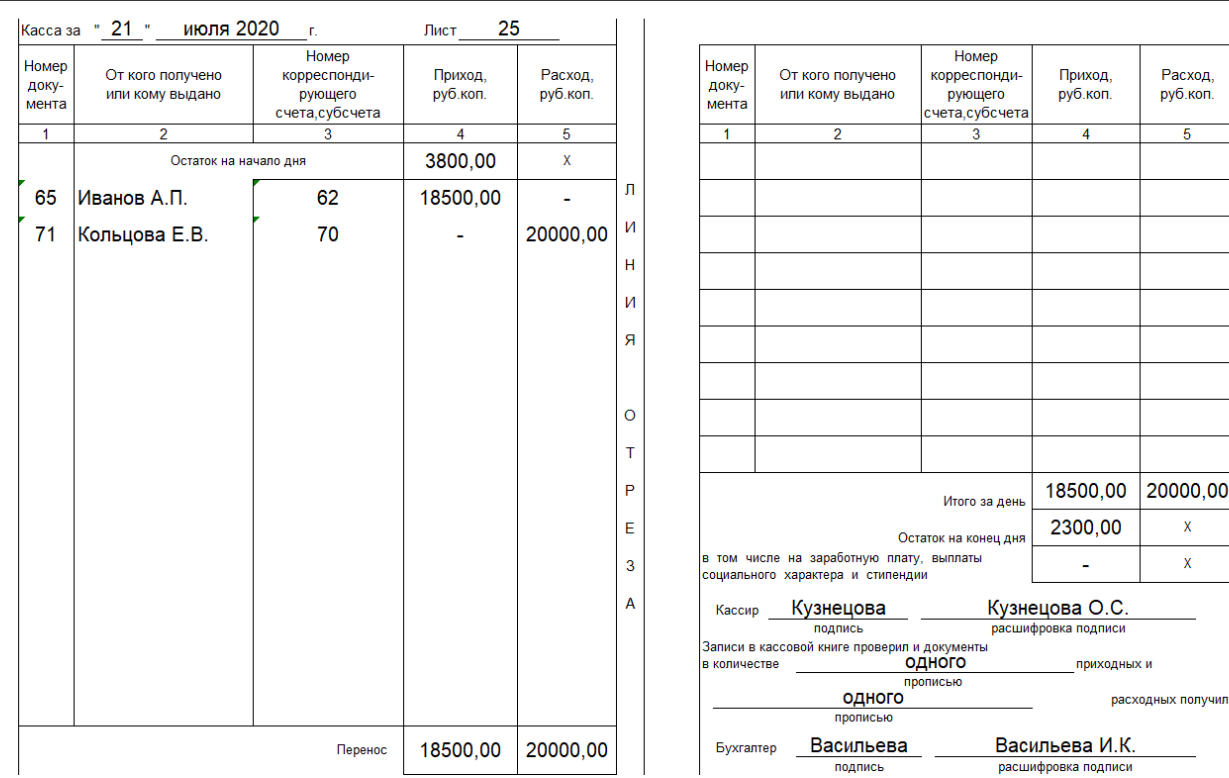

.<br>Подготовлено с использованием системы КонсультантПлюс

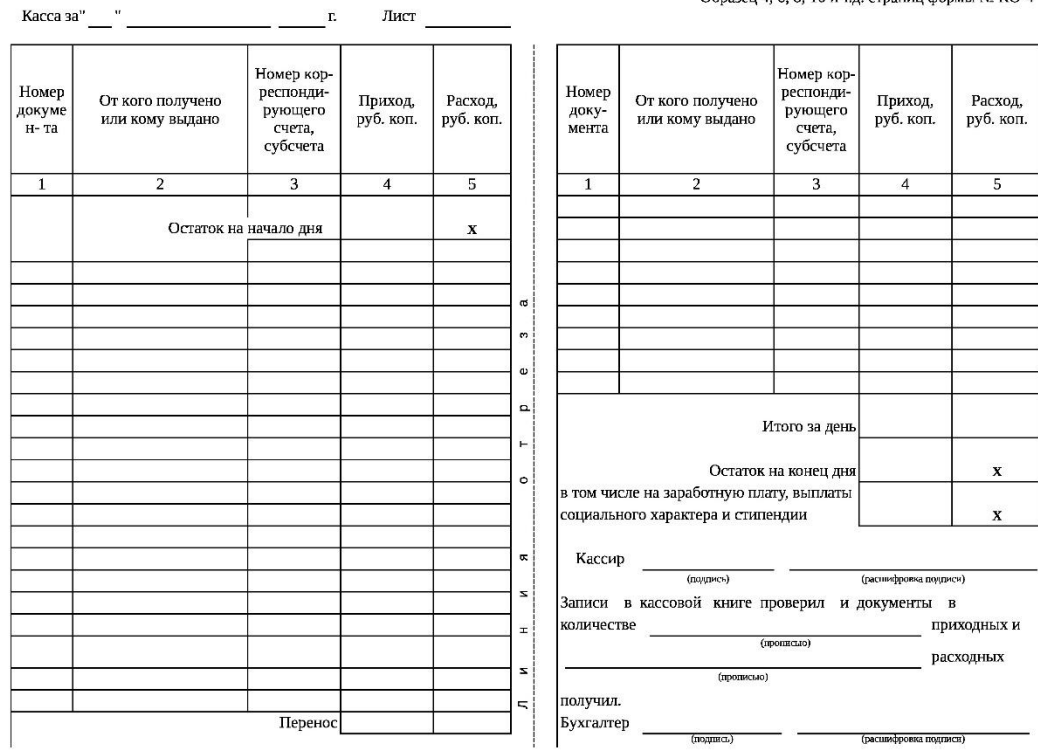

Образец 4, 6, 8, 10 и т.д. страниц формы № КО-4

 $\mathbf{r}$ 

### **Практическое занятие № 33**

**Тема занятия:** Работа на ККТ разных типов ККМ.

**Цель:** Формировать умение самостоятельно работать на ККТ, получать чеки на ККТ разных типов, выработать ответственность за правильность расчетов при обслуживании покупателей; привить интерес к профессии; развитие умения логически мыслить, сравнивать, обобщать.

### **Материально-техническое обеспечение:**задания, разные типы ККТ; **Содержание работы:**

*Задание 1***.** Получить чеки разных видов на ККТ: нулевой; внесение разменной монеты; продажа товаров по кодам; отчет самопроверки; аннулирование покупки; обнуление кассы, провести заправку чековой и контрольной ленты.

-Подготовить рабочее место контролера-кассира с учетом техники безопасности (заправить чековую ленту).

-Обслужить покупателя в соответствии с требованиями обслуживания.

- оформить чек на покупку товара стоимостью 35-00 по второй секции;
- оформить чек на покупку товаров стоимостью 114-70 по первой секции и 84-80 по второй секции;
- оформить чек на покупку товаров стоимостью 38-50 по второй секции и 25-00 по первой секции с промежуточным итогом по чеку;
- оформить чек на покупку товара стоимостью 352-00 по второй секции и вычислить сдачу с учетом того, что покупатель внес 500-00;
- сделать повтор чека;
- оформить чек на покупку товара стоимостью 36-00 по первой секции и другого товара по той же цене в третьей секции;
- оформить чек на покупку товаров стоимостью 99-00 по первой секции, 399-00 по второй секции и аннулировать 99-00 по первой секции;
- сделать выплату на 352-00 из второй секции;
- сделать отчет без гашения;

Оформите на специальном бланке акт о возврате денежных сумм покупателю из кассы ЭКР 2102Ф по магазину «Малинка» ООО Успех за

```
25 октября от кассира Кочетовой А.А. по следующим секциям:
«Бакалея» - на сумму 85-00, номер чека 11;
«Фрукты-овощи» - на сумму 107-35, номер чека 19;
«Вино-водка» - на сумму 450-50, номер чека 33;
«Гастрономия» - на сумму 432-38, номер чека 84.
Фамилия, имена и отчества возьмите произвольные.
```
### Инструкция:

1.Внимательно прочитайте задание.

2.Выполняйте задание, соблюдая требования ОТ.

Оформить тетрадь по выполненной работе. Сделать вывод.

Домашнее задание: повторить эксплуатацию ККТ разных типов.

### **Задание 1**

1.Организовать рабочее место контролера- кассира.

2.Подготовить контрольно- кассовую машину к работе

3. Произвести расчет с покупателями:

- йогурт 1/150гр. -2 упаковки

- молоко 2,5 % жирности 1 литр - 2 пакета

– сметана 1/500-3 упаковки

- крупа ячневая $-1.150<sub>\Gamma</sub>$ 

Изменить количество упаковок йогурта с 2-х на 4

Деньги покупателя–500-00

4. Произвести проверку подлинности купюры номиналом в 500 рублей.

5. Оформить возврат товара.

6. Произвести заключительные операции на ККМ, снять

Z отчёт.

7.Оформить книгу кассира - операциониста по данным

Z отчёта.

8. Оформить акт о возврате денежных средств покупателю по неиспользованному чеку.

## **Задание 2**

1.Организовать рабочее место контролера- кассира.

2.Подготовить контрольно- кассовую машину к работе.

3. Произвести расчет с покупателями:

-масло растительное «Слобода» -2 бутылки

- горошек зеленый -2 банки

- сахар- песок 1,7 кг

Произвести отмену покупки растительного масла «Слобода» Деньги покупателя–1000-00

4. Произвести проверку подлинности купюры номиналом в 1000 рублей.

5.Оформить возврат товара.

6. Произвести заключительные операции на ККМ, снять

Z отчёт.

7.Оформить книгу кассира-операциониста по данным Z отчёта.

## **Задание 3**

1.Организовать рабочее место контролера- кассира.

2.Подготовить контрольно- кассовую машину к работе.

3. Произвести расчет с покупателями:

-колбаса «Краковская» -0,750кг

- сыр «Российский» -0,300кг

- минеральная вода «Карачинская» 1, 5 л. -3 бутылки

Деньги покупателя–1000-00

4. Произвести проверку подлинности купюры номиналом в 100 рублей.

5. Оформить выдачу денежных средств из кассы.

Оформить расходный кассовый

ордер на выдачу в подотчет денежной суммы 2500

-00 на приобретение канцтоваров экспедитору

Иващенко Н.Г.(датой считать день выписки)

6. Произвести заключительные операции на ККМ, снять Z отчёт.

7.Оформить книгу кассира- операциониста по данным Z отчёта.

## **Задание 4**

1.Организовать рабочее место контролера- кассира.

2.Подготовить контрольно- кассовую машину к работе.

3. Произвести расчет с покупателями:

-батон нарезной –2 батона

- макароны-2, 270кг

- крупа рисовая -1,200кг

Деньги покупателя–5000-00

4. Произвести проверку подлинности купюры номиналом в 5000 рублей.

5. Произвести заключительные операции на ККМ, снять

Z отчёт.

6.Оформить книгу кассира - операциониста по данным

Z отчёта.

7. Заполнить покупюрную опись, подсчитать сумму выручки по следующим данным:

100рублей –265 шт.,

50рублей –243 шт.,

10рублей –1175 шт.,

500рублей –115 шт.,

1000рублей –362 шт

### **Задание 5.**

1.Организовать рабочее место контролера- кассира.

2.Подготовить контрольно- кассовую машину к работе.

3. Произвести расчет с покупателями:

- творог–3 пачки
- кефир–2 пакета
- маргарин сливочный–5 шт.

Произвести отмену чека.

4. Произвести проверку подлинности купюры номиналом в 50 рублей.

5. Произвести заключительные операции на ККМ, снять

Z отчёт.

6.Оформить журнал кассира-операциониста.кассира-операциониста

Оформить тетрадь по выполненной работе. Сделать вывод.

Домашнее задание: повторить эксплуатацию ККТ разных типов.

## **Практическое занятие № 34**

**Тема занятия:** Работа на ККТ разных типов ККМ.

**Цель:** Формировать умение самостоятельно работать на ККТ, получать чеки на ККТ разных типов, выработать ответственность за правильность расчетов при обслуживании покупателей; привить интерес к профессии; развитие умения логически мыслить, сравнивать, обобщать.

### **Материально-техническое обеспечение:**задания, разные типы ККТ; **Содержание работы:**

*Задание 1***.** Получить чеки разных видов на ККТ: нулевой; внесение разменной монеты; продажа товаров по кодам; отчет самопроверки; аннулирование покупки; обнуление кассы, провести заправку чековой и контрольной ленты.

## **Практическое задание**

по МДК 03.01 Эксплуатация контрольно-кассовой техники

- 34.Подготовить рабочее место контролера-кассира с учетом техники безопасности (заправить чековую ленту).
- 35.Обслужить покупателя в соответствии с требованиями обслуживания. 36.Выполнить следующие кассовые операции:
- оформить чек на покупку товара стоимостью 35-00 по второй секции;
- оформить чек на покупку товаров стоимостью 114-70 по первой секции и 84-80 по второй секции;
- оформить чек на покупку товаров стоимостью 38-50 по второй секции и 25-00 по первой секции с промежуточным итогом по чеку;
- оформить чек на покупку товара стоимостью 352-00 по второй секции и вычислить сдачу с учетом того, что покупатель внес 500-00;
- сделать повтор чека;
- оформить чек на покупку товара стоимостью 36-00 по первой секции и другого товара по той же цене в третьей секции;
- оформить чек на покупку товаров стоимостью 99-00 по первой секции, 399-00 по второй секции и аннулировать 99-00 по первой секции;
- сделать выплату на 352-00 из второй секции;
- сделать отчет без гашения;

## Инструкция:

1.Внимательно прочитайте задание.

2.Выполняйте задание, соблюдая требования ОТ.

Оформить тетрадь по выполненной работе. Сделать вывод. Домашнее задание: повторить эксплуатацию ККТ разных типов.

### **Задание 1**

1.Организовать рабочее место контролера- кассира.

2.Подготовить контрольно- кассовую машину к работе

3. Произвести расчет с покупателями:

- йогурт 1/150гр. -2 упаковки

- молоко 2,5 % жирности 1 литр - 2 пакета

– сметана 1/500-3 упаковки

- крупа ячневая-1,150г

Изменить количество упаковок йогурта с 2-х на 4

Деньги покупателя–500-00

4. Произвести проверку подлинности купюры номиналом в 500 рублей.

5. Оформить возврат товара.

6. Произвести заключительные операции на ККМ, снять

Z отчёт.

7.Оформить книгу кассира - операциониста по данным

Z отчёта.

8. Оформить акт о возврате денежных средств покупателю по неиспользованному чеку.

## **Задание 2**

1.Организовать рабочее место контролера- кассира.

2.Подготовить контрольно- кассовую машину к работе.

3. Произвести расчет с покупателями:

-масло растительное «Слобода» -2 бутылки

- горошек зеленый -2 банки

- сахар- песок 1,7 кг

Произвести отмену покупки растительного масла «Слобода» Деньги покупателя–1000-00

4. Произвести проверку подлинности купюры номиналом в 1000 рублей.

5.Оформить возврат товара.

6. Произвести заключительные операции на ККМ, снять

Z отчёт.

7.Оформить книгу кассира-операциониста по данным Z отчёта.

## **Задание 3**

1.Организовать рабочее место контролера- кассира.

2.Подготовить контрольно- кассовую машину к работе.

3. Произвести расчет с покупателями:

-колбаса «Краковская» -0,750кг

- сыр «Российский» -0,300кг

- минеральная вода «Карачинская» 1, 5 л. -3 бутылки

Деньги покупателя–1000-00

4. Произвести проверку подлинности купюры номиналом в 100 рублей.

5. Оформить выдачу денежных средств из кассы.

Оформить расходный кассовый

ордер на выдачу в подотчет денежной суммы 2500

-00 на приобретение канцтоваров экспедитору

Иващенко Н.Г.(датой считать день выписки)

6. Произвести заключительные операции на ККМ, снять

Z отчёт.

7.Оформить книгу кассира- операциониста по данным Z отчёта.

## **Задание 4**

1.Организовать рабочее место контролера- кассира.

2.Подготовить контрольно- кассовую машину к работе.

3. Произвести расчет с покупателями:

-батон нарезной –2 батона

- макароны-2, 270кг

- крупа рисовая -1,200кг

Деньги покупателя–5000-00

4. Произвести проверку подлинности купюры номиналом в 5000 рублей.

5. Произвести заключительные операции на ККМ, снять

Z отчёт.

6.Оформить книгу кассира - операциониста по данным

Z отчёта.

7. Заполнить покупюрную опись, подсчитать сумму выручки по следующим данным:

100рублей –265 шт.,

50рублей –243 шт.,

10рублей –1175 шт.,

500рублей –115 шт.,

1000рублей –362 шт

## **Задание 5.**

1.Организовать рабочее место контролера- кассира.

2.Подготовить контрольно- кассовую машину к работе.

3. Произвести расчет с покупателями:

- творог–3 пачки

- кефир–2 пакета

- маргарин сливочный–5 шт.

Произвести отмену чека.

4. Произвести проверку подлинности купюры номиналом в 50 рублей.

5. Произвести заключительные операции на ККМ, снять

Z отчёт.

6.Оформить журнал кассира-операциониста.кассира-операциониста

Оформить тетрадь по выполненной работе. Сделать вывод.

Домашнее задание: повторить эксплуатацию ККТ разных типов.

## **Практическое занятие № 35**

**Тема занятия:** Работа на ККТ разных типов ККМ.

**Цель:** Формировать умение самостоятельно работать на ККТ, получать чеки на ККТ разных типов, выработать ответственность за правильность расчетов при обслуживании покупателей; привить интерес к профессии; развитие умения логически мыслить, сравнивать, обобщать.

### **Материально-техническое обеспечение:**задания, разные типы ККТ; **Содержание работы:**

*Задание 1***.** Получить чеки разных видов на ККТ: нулевой; внесение разменной монеты; продажа товаров по кодам; отчет самопроверки; аннулирование покупки; обнуление кассы, провести заправку чековой и контрольной ленты.

## **Практическое задание**

по МДК 03.01 Эксплуатация контрольно-кассовой техники

- 37.Подготовить рабочее место контролера-кассира с учетом техники безопасности (заправить чековую ленту).
- 38.Обслужить покупателя в соответствии с требованиями обслуживания.
- 39.Выполнить следующие кассовые операции:
- оформить чек на покупку товара стоимостью 35-00 по второй секции;
- оформить чек на покупку товаров стоимостью 114-70 по первой секции и 84-80 по второй секции;
- оформить чек на покупку товаров стоимостью 38-50 по второй секции и 25-00 по первой секции с промежуточным итогом по чеку;
- оформить чек на покупку товара стоимостью 352-00 по второй секции и вычислить сдачу с учетом того, что покупатель внес 500-00;
- сделать повтор чека;
- оформить чек на покупку товара стоимостью 36-00 по первой секции и другого товара по той же цене в третьей секции;
- оформить чек на покупку товаров стоимостью 99-00 по первой секции, 399-00 по второй секции и аннулировать 99-00 по первой секции;
- сделать выплату на 352-00 из второй секции;
- сделать отчет без гашения;

## Инструкция:

1.Внимательно прочитайте задание.

2.Выполняйте задание, соблюдая требования ОТ.

Оформить тетрадь по выполненной работе. Сделать вывод. Домашнее задание: повторить эксплуатацию ККТ разных типов.

## **Задание 1**

1.Организовать рабочее место контролера- кассира.

2.Подготовить контрольно- кассовую машину к работе

3. Произвести расчет с покупателями:

- йогурт 1/150гр. -2 упаковки

- молоко 2,5 % жирности 1 литр - 2 пакета

– сметана 1/500-3 упаковки

- крупа ячневая-1,150г

Изменить количество упаковок йогурта с 2-х на 4

Деньги покупателя–500-00

4. Произвести проверку подлинности купюры номиналом в 500 рублей.

5. Оформить возврат товара.

6. Произвести заключительные операции на ККМ, снять

Z отчёт.

7.Оформить книгу кассира - операциониста по данным

Z отчёта.

8. Оформить акт о возврате денежных средств покупателю по неиспользованному чеку.

## **Задание 2**

1.Организовать рабочее место контролера- кассира.

2.Подготовить контрольно- кассовую машину к работе.

3. Произвести расчет с покупателями:

-масло растительное «Слобода» -2 бутылки

- горошек зеленый -2 банки

- сахар- песок 1,7 кг

Произвести отмену покупки растительного масла «Слобода» Деньги покупателя–1000-00

4. Произвести проверку подлинности купюры номиналом в 1000 рублей.

5.Оформить возврат товара.

6. Произвести заключительные операции на ККМ, снять

Z отчёт.

7.Оформить книгу кассира-операциониста по данным Z отчёта.

## **Задание 3**

1.Организовать рабочее место контролера- кассира.

2.Подготовить контрольно- кассовую машину к работе.

3. Произвести расчет с покупателями:

-колбаса «Краковская» -0,750кг

- сыр «Российский» -0,300кг

- минеральная вода «Карачинская» 1, 5 л. -3 бутылки

Деньги покупателя–1000-00

4. Произвести проверку подлинности купюры номиналом в 100 рублей.

5. Оформить выдачу денежных средств из кассы.

Оформить расходный кассовый

ордер на выдачу в подотчет денежной суммы 2500

-00 на приобретение канцтоваров экспедитору

Иващенко Н.Г.(датой считать день выписки)

6. Произвести заключительные операции на ККМ, снять Z отчёт.

7.Оформить книгу кассира- операциониста по данным

Z отчёта.

## **Задание 4**

1.Организовать рабочее место контролера- кассира.

2.Подготовить контрольно- кассовую машину к работе.

3. Произвести расчет с покупателями:

-батон нарезной –2 батона

- макароны-2, 270кг

- крупа рисовая -1,200кг

Деньги покупателя–5000-00

4. Произвести проверку подлинности купюры номиналом в 5000 рублей.

5. Произвести заключительные операции на ККМ, снять

Z отчёт.

6.Оформить книгу кассира - операциониста по данным

Z отчёта.

7. Заполнить покупюрную опись, подсчитать сумму выручки по следующим данным:

100рублей –265 шт., 50рублей –243 шт., 10рублей –1175 шт., 500рублей  $-115$  шт., 1000рублей –362 шт

### **Задание 5.**

1.Организовать рабочее место контролера- кассира.

2.Подготовить контрольно- кассовую машину к работе.

3. Произвести расчет с покупателями:

- творог–3 пачки

- кефир–2 пакета

- маргарин сливочный–5 шт.

Произвести отмену чека.
4. Произвести проверку подлинности купюры номиналом в 50 рублей.

- 5. Произвести заключительные операции на ККМ, снять
- Z отчёт.

6.Оформить журнал кассира-операциониста.кассира-операциониста

Оформить тетрадь по выполненной работе. Сделать вывод.

Домашнее задание: повторить эксплуатацию ККТ разных типов.

# **Практическое занятие № 36**

**Тема занятия:** Работа на ККТ разных типов ККМ.

**Цель:** Формировать умение самостоятельно работать на ККТ, получать чеки на ККТ разных типов, выработать ответственность за правильность расчетов при обслуживании покупателей; привить интерес к профессии; развитие умения логически мыслить, сравнивать, обобщать.

**Материально-техническое обеспечение:**задания, разные типы ККТ; **Содержание работы:**

*Задание 1***.** Получить чеки разных видов на ККТ: нулевой; внесение разменной монеты; продажа товаров по кодам; отчет самопроверки; аннулирование покупки; обнуление кассы, провести заправку чековой и контрольной ленты.

## **Практическое задание**

по МДК 03.01 Эксплуатация контрольно-кассовой техники

- 40.Подготовить рабочее место контролера-кассира с учетом техники безопасности (заправить чековую ленту).
- 41.Обслужить покупателя в соответствии с требованиями обслуживания. 42.Выполнить следующие кассовые операции:
- оформить чек на покупку товара стоимостью 35-00 по второй секции;
- оформить чек на покупку товаров стоимостью 114-70 по первой секции и 84-80 по второй секции;
- оформить чек на покупку товаров стоимостью 38-50 по второй секции и 25-00 по первой секции с промежуточным итогом по чеку;
- оформить чек на покупку товара стоимостью 352-00 по второй секции и вычислить сдачу с учетом того, что покупатель внес 500-00;
- сделать повтор чека;
- оформить чек на покупку товара стоимостью 36-00 по первой секции и другого товара по той же цене в третьей секции;
- оформить чек на покупку товаров стоимостью 99-00 по первой секции, 399-00 по второй секции и аннулировать 99-00 по первой секции;
- сделать выплату на 352-00 из второй секции;
- сделать отчет без гашения;

Инструкция:

1.Внимательно прочитайте задание.

2.Выполняйте задание, соблюдая требования ОТ.

Оформить тетрадь по выполненной работе. Сделать вывод. Домашнее задание: повторить эксплуатацию ККТ разных типов.

## **Задание 1**

1.Организовать рабочее место контролера- кассира.

2.Подготовить контрольно- кассовую машину к работе

3. Произвести расчет с покупателями:

- йогурт 1/150гр. -2 упаковки

- молоко 2,5 % жирности 1 литр - 2 пакета

– сметана 1/500-3 упаковки

- крупа ячневая-1,150г

Изменить количество упаковок йогурта с 2-х на 4

Деньги покупателя–500-00

4. Произвести проверку подлинности купюры номиналом в 500 рублей.

5. Оформить возврат товара.

6. Произвести заключительные операции на ККМ, снять

Z отчёт.

7.Оформить книгу кассира - операциониста по данным Z отчёта.

8. Оформить акт о возврате денежных средств покупателю по неиспользованному чеку.

## **Задание 2**

1.Организовать рабочее место контролера- кассира.

2.Подготовить контрольно- кассовую машину к работе.

3. Произвести расчет с покупателями:

-масло растительное «Слобода» -2 бутылки

- горошек зеленый -2 банки

- сахар- песок 1,7 кг

Произвести отмену покупки растительного масла «Слобода» Деньги покупателя–1000-00

4. Произвести проверку подлинности купюры номиналом в 1000 рублей.

5.Оформить возврат товара.

6. Произвести заключительные операции на ККМ, снять

Z отчёт.

7.Оформить книгу кассира-операциониста по данным Z отчёта.

## **Задание 3**

1.Организовать рабочее место контролера- кассира.

2.Подготовить контрольно- кассовую машину к работе.

3. Произвести расчет с покупателями:

-колбаса «Краковская» -0,750кг

- сыр «Российский» -0,300кг

- минеральная вода «Карачинская» 1, 5 л. -3 бутылки

Деньги покупателя–1000-00

4. Произвести проверку подлинности купюры номиналом в 100 рублей.

5. Оформить выдачу денежных средств из кассы.

Оформить расходный кассовый

ордер на выдачу в подотчет денежной суммы 2500

-00 на приобретение канцтоваров экспедитору

Иващенко Н.Г.(датой считать день выписки)

6. Произвести заключительные операции на ККМ, снять

Z отчёт.

7.Оформить книгу кассира- операциониста по данным Z отчёта.

#### **Задание 4**

1.Организовать рабочее место контролера- кассира.

2.Подготовить контрольно- кассовую машину к работе.

3. Произвести расчет с покупателями:

-батон нарезной –2 батона

- макароны-2, 270кг

- крупа рисовая -1,200кг

Деньги покупателя–5000-00

4. Произвести проверку подлинности купюры номиналом в 5000 рублей.

5. Произвести заключительные операции на ККМ, снять

Z отчёт.

6.Оформить книгу кассира - операциониста по данным

Z отчёта.

7. Заполнить покупюрную опись, подсчитать сумму выручки по следующим данным:

100рублей –265 шт.,

50рублей –243 шт.,

10рублей –1175 шт.,

500рублей –115 шт.,

1000рублей –362 шт

## **Задание 5.**

1.Организовать рабочее место контролера- кассира.

2.Подготовить контрольно- кассовую машину к работе.

3. Произвести расчет с покупателями:

- творог–3 пачки

- кефир–2 пакета

- маргарин сливочный–5 шт.

Произвести отмену чека.

4. Произвести проверку подлинности купюры номиналом в 50 рублей.

5. Произвести заключительные операции на ККМ, снять

Z отчёт.

6.Оформить журнал кассира-операциониста.кассира-операциониста Оформить тетрадь по выполненной работе. Сделать вывод.

Домашнее задание: повторить эксплуатацию ККТ разных типов.

#### *Задания:*

**1.** Оформить расходный кассовый ордер на выдачу в подотчет денежной суммы 2500-00 по магазину «Магнит» ООО «Тандер» на приобретение канцтоваров экспедитору Иващенко Н.Г. (датой считать день выписки).

**2**.Заполните журнал кассира-операциониста по магазину «Калинка» ООО «Бриз» по кассовой машине ЭКР 2102Ф, используя данные:

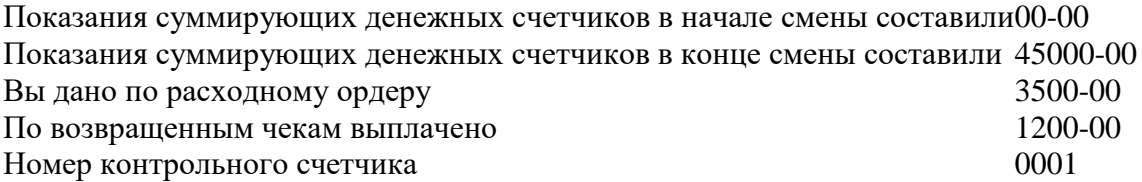

Дату, фамилию, имя, отчество кассира выберите самостоятельно.

**3.** Заполнить покупюрную опись, подсчитать сумму выручки по следующим данным:

100рублей – 265 шт., 50рублей – 243 шт.,., 500рублей – 115 шт., 1000рублей – 362 шт.

**4**.Оформите на специальном бланке акт о возврате денежных сумм покупателю из кассы ЭКР 2102Ф по магазину «Малинка» ООО Успех за 25 октября от кассира Кочетовой А.А. по следующим секциям: «Бакалея» - на сумму 85-00, номер чека 11;

«Фрукты-овощи» - на сумму 107-35, номер чека 19;

«Вино-водка» - на сумму 450-50, номер чека 33; «Гастрономия» - на сумму 432-38, номер чека 84.

Фамилия, имена и отчества возьмите произвольные.

 **5.** Оформите на специальном бланке акт о возврате денежных сумм покупателю из кассы ЭКР 2102Ф по магазину «Калинка» ООО «Бриз» за 21 декабря 2020 г. от кассира Савиной Т.Ю. по следующим секциям: «Бакалея» - на сумму 45-00, номер чека 12;

«Фрукты-овощи» - на сумму 207-25, номер чека 21;

«Вино-водка» - на сумму 850-90, номер чека 33;

«Гастрономия» - на сумму 402-50, номер чека 84.

Фамилия, имена и отчества возьмите произвольные.

**6.** Оформите расходный кассовый ордер по магазину «Все для вашего хозяйства» ООО «НижХозТорг» для экспедитора Н.Г.Иващенко в сумме 3500-00 на приобретение канцтоваров от 19 декабря 2020 г.

**7**.Оформить расходный кассовый ордер на выдачу в подотчет денежной суммы 2500-00 по магазину «Магнит» ООО «Тандер» на приобретение канцтоваров экспедитору Иващенко Н.Г. (датой считать день выписки)

**8.** Заполните журнал кассира-операциониста по магазину «Калинка» ООО «Бриз» по кассовой машине ЭКР 2102Ф, используя данные:

Показания суммирующих денежных счетчиков в начале смены составили00-00 Показания суммирующих денежных счетчиков в конце смены составили 45000-00 Вы дано по расходному ордеру 3500-00 По возвращенным чекам выплачено 1200-00 Номер контрольного счетчика 0001

 **9.** Заполнить покупюрную опись, подсчитать сумму выручки по следующим данным:

100рублей – 265 шт., 50рублей – 243 шт., 10рублей – 1175 шт., 500рублей – 115 шт., 1000рублей – 362 шт.

**10**. Оформите на специальном бланке акт о возврате денежных сумм покупателю из кассы ЭКР 2102Ф по магазину «Малинка» ООО Успех за 25 октября от кассира Кочетовой А.А. по следующим секциям:

«Бакалея» - на сумму 85-00, номер чека 11; «Фрукты-овощи» - на сумму 107-35, номер чека 19; «Вино-водка» - на сумму 450-50, номер чека 33; «Гастрономия» - на сумму 432-38, номер чека 84. Фамилия, имена и отчества возьмите произвольные.

 **11**. Выполнить отчета кассира по следующим данным:

- остаток на начало дня – 236-50;

- выручка отдела «Гастрономия» - 7324-20;

«Кондитерский» - 4244-93;

«Ликероводочный» - 11733-20;

«Сопутствующие товары» - 1350-24;

- выдана заработная плата продавцу Чичиковой Г.П. – 1200-00;

- выданы отпускные уборщице Люлькиной И.П. – 650-00;

- сдано в банк – 23000-00;

- покупка электролампочек, моющих средств – 90-00;

- внесена недостача продавцом Бузиной Г.А. – 56-00;

 **12.** Оформить приходный кассовый ордер по следующим данным:

Поступила выручка отдела «Гастрономия», магазина «Весна» ООО «Водолей» в сумме 12626-24 руб. от контролера-кассира Ивановой Н.Г. (датой считать день выписки)

 **13.** Выполнить отчета кассира по следующим данным:

- остаток на начало дня – 130-00;

- выручка отдела «Гастрономия» - 17324-00; «Кондитерский» - 14244-00; «Ликероводочный» - 21733-00; «Сопутствующие товары» - 1350-00;

- выдана заработная плата продавцу Чичиковой Г.П. – 4200-00;

- выданы отпускные уборщице Люлькиной И.П. – 2650-00;

- сдано в банк – 42000-00;

 **14.** Заполнить покупюрную опись, подсчитать сумму выручки по следующим данным:

100рублей – 265 шт., 50рублей – 243 шт., 10рублей – 1175 шт., 500рублей – 115 шт., 1000рублей – 362 шт.

#### **Список литературы**

#### *Основные источники:*

1. Документы, реламентирующие применение ККТ Федеральный Закон «О применении ККТ при осуществлении наличных денежных расчетов и расчетов с использованием платежных карт» № 745 от 30.07.1993г., с изменеиями и дополнениями 2019г.

2.Косарева Г.С. Контролер-кассир торгового зала, учебное пособие, М.: «Академия», 2016г.

3.Костерина Н.В. Оборудование торговых предприятий. Практикум. Учебное пособие. М.: «Академия» 2016г.

4.Морозова М.А. Работа на контрольно-кассовой технике и расчеты с покупателями, учебник- М.: «Академия», 2015г.

5. Никитченко Л.И. Оборудование торговых предприятий, рабочая тетрадь, М: Академия, 2016г – 96 стр.

#### *Дополнительные источники:*

1. Закон РФ № 745 от 30.07.1993г и дополнение к нему №904 от 07.08.1998г «О применении контрольно-кассовых машин при осуществлении денежных расчетов с населением»

2.Типовые правила эксплуатации торгового механического оборудования

3. Закон РФ О защите прав потребителей, М: 2014г-24стр.

4. Никитченко Л.И. Контрольно-кассовые машины, учебное пособие М: Академия,  $2014r - 72$  стр.

5. Интернет- ресурсы